RFP 16-01 EXHIBIT F

# **Corporations & Charities System**

# **Staff Console Screen Content for:**

- Charities
- Fundraisers
- Trusts

#### **About This Document**

This document presents the proposed content of data-entry screens for the Staff Console component of the future Corporations & Charities System. These data-entry screens will be used by division staff to manually enter content from paper filings into the system.

The proposed screen content is based on the online filing user interface mockups prepared by Logic 20/20 and approved by Corporations & Charities Division. There may be data fields presented in this document that the division wishes to collect from online filers but does not wish to collect from paper filers.

Subject matter experts and stakeholders are requested to review and mark up this document. The targeted end product is a list of fields that should be included on each data-entry screen, arranged in the order that will best facilitate efficient entry of the data as it is transcribed from paper documents. Ideally the field order on the screen should match the data order on the paper document, but the paper forms currently in use do not necessarily collect all of the desired data. Therefore, when deciding on screen content and field order, reviewers should keep in mind what data they would like to collect on future versions of paper forms and other documents.

**Before you begin marking up this document, please ensure that you have turned on the Track Changes feature in Microsoft Word.**

**Attn. Reviewer** – Please enter the name of the person or persons who reviewed this document, below.

**This Document Reviewed By:**

# **Table of Contents**

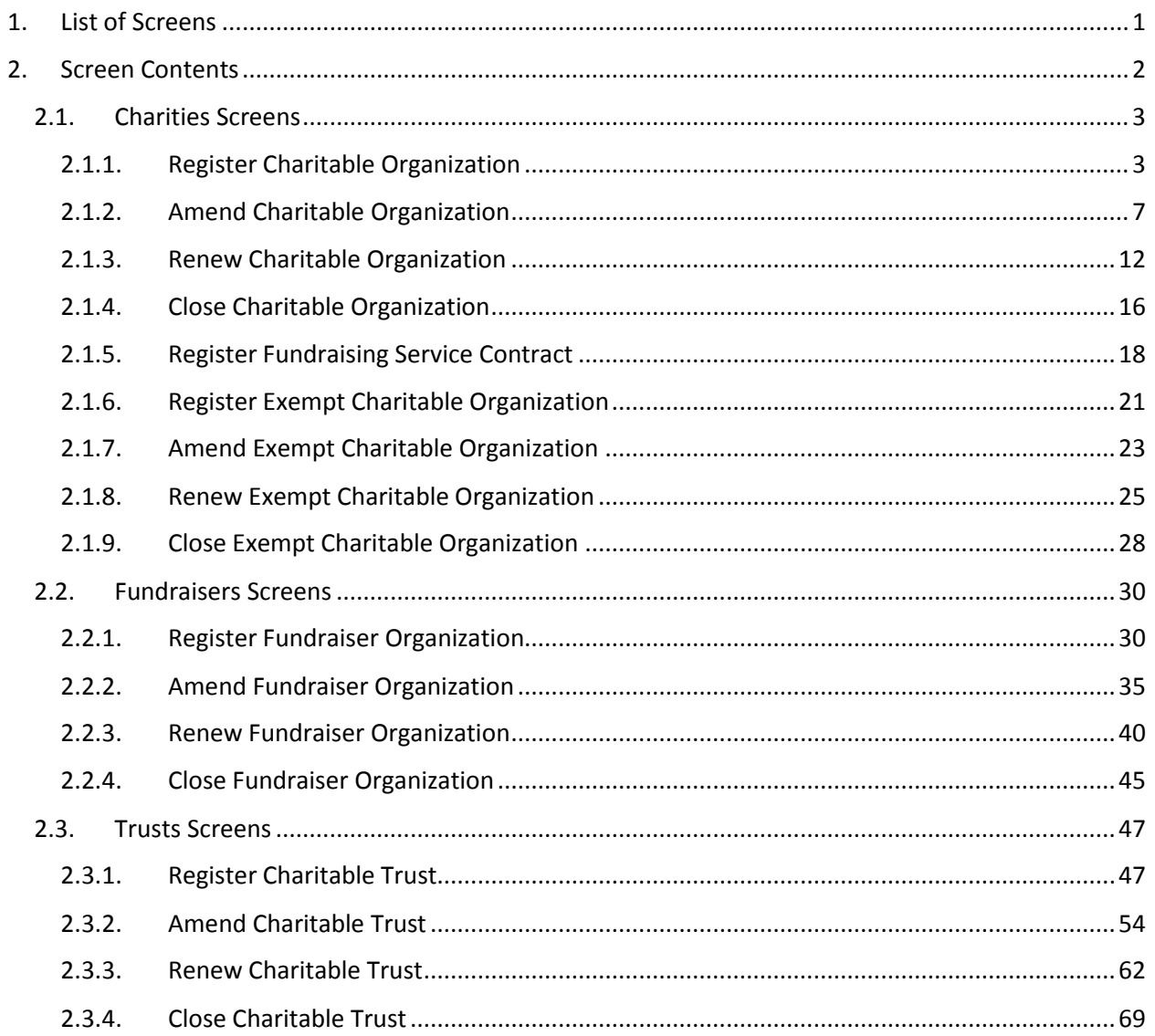

# **Version History**

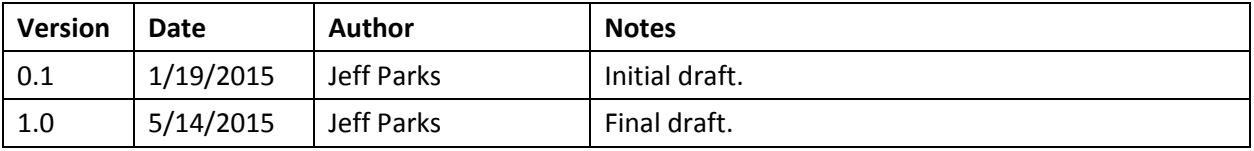

# <span id="page-3-0"></span>1. List of Screens

This section presents a list of the screens for which content is proposed in this document, along with the section number in which the screen's contents are detailed in this document. Each screen represents a different type of filing that can be entered into the system. Reviewers should begin by confirming that:

- 1. The screens are correctly named.
- 2. All necessary screens are listed here.

#### **Charities Screens**

- Register Charitable Organization (Section [2.1.1\)](#page-5-1)
- Amend Charitable Organization (Sectio[n 2.1.2\)](#page-9-0)
- Renew Charitable Organization (Section [2.1.3\)](#page-14-0)
- Close Charitable Organization (Section [2.1.4\)](#page-18-0)
- Register Fundraising Service Contract (Sectio[n 2.1.5\)](#page-20-0)
- Register Exempt Charitable Organization (Section [2.1.6\)](#page-23-0)
- Amend Exempt Charitable Organization (Section [2.1.7\)](#page-25-0)
- Renew Exempt Charitable Organization (Section [2.1.8\)](#page-27-0)
- Close Exempt Charitable Organization (Section [2.1.9\)](#page-30-0)

#### **Fundraisers Screens**

- Register Fundraiser Organization (Sectio[n 2.2.1\)](#page-32-1)
- Amend Fundraiser Organization (Section [2.2.2\)](#page-37-0)
- Renew Fundraiser Organization (Sectio[n 2.2.3\)](#page-42-0)
- Close Fundraiser Organization (Section [2.2.4\)](#page-47-0)

#### **Trusts Screens**

- Register Charitable Trust (Sectio[n 2.3.1\)](#page-49-1)
- Amend Charitable Trust (Section [2.3.2\)](#page-56-0)
- Renew Charitable Trust (Section [2.3.3\)](#page-64-0)
- Close Charitable Trust (Section [2.3.4\)](#page-71-0)

# <span id="page-4-0"></span>2. Screen Contents

When reviewing the contents listed for each screen, keep in mind that it is not always necessary to record each piece of data included on a paper filing. The data that is manually entered into the system should serve a business purpose. Additional data not entered into the system will remain accessible via the document image stored in the system. Also, remember that you are asked to review not just for content, but also for the order of the fields, and it is likely that Corporations & Charities Division will need to re-design some of its paper forms to support changes to the data that the division wishes to collect.

Before you begin to review the screen contents, please familiarize yourself with this key to the notation used to present the contents:

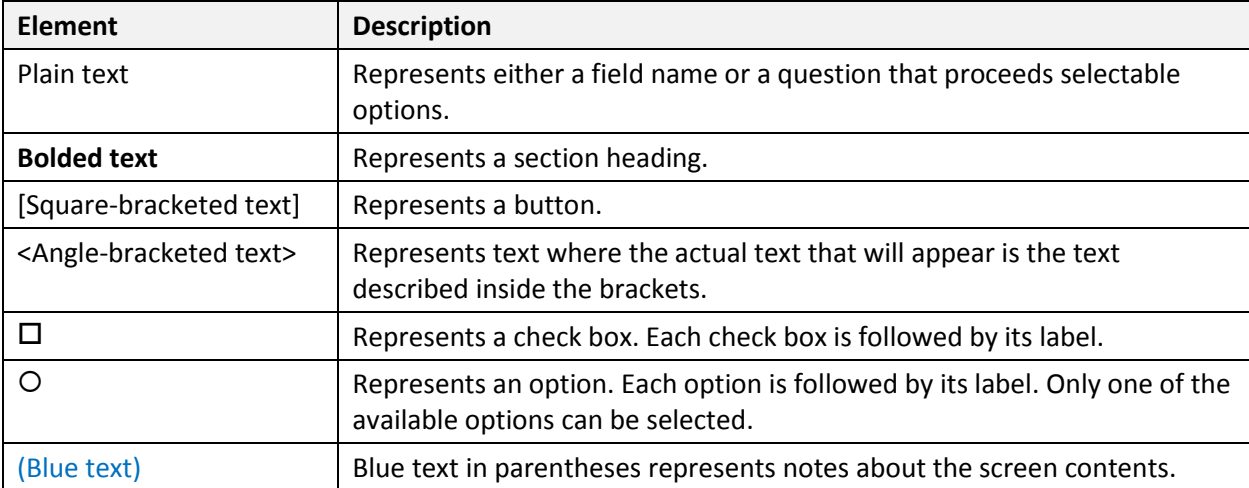

### <span id="page-5-0"></span>2.1. Charities Screens

This section details the contents of the Charities screens listed in Section [1.](#page-3-0)

#### <span id="page-5-1"></span>2.1.1. Register Charitable Organization

The Register Exempt Charitable Organization screen allows the user to enter data into the system per the customer's registration form.

Fields on this screen

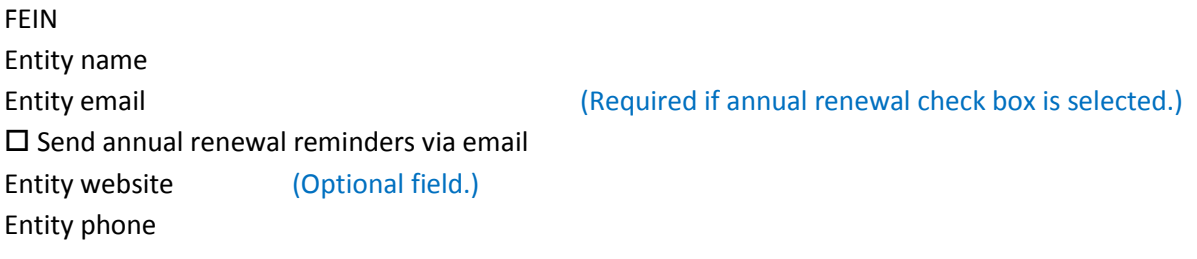

#### **Entity mailing address**

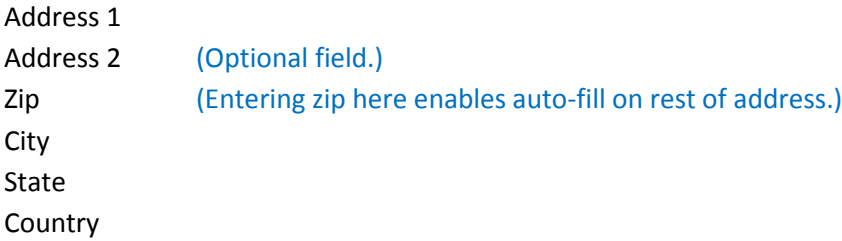

#### **Entity street address**

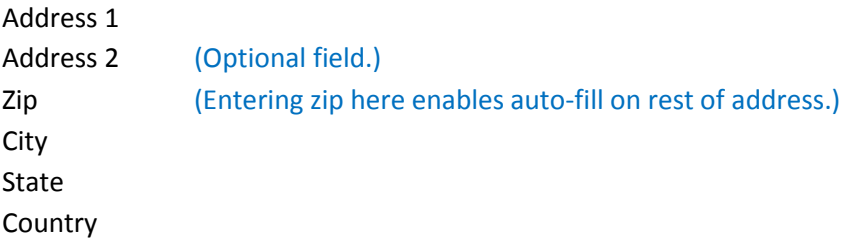

#### **Other addresses used for soliciting**

[Add Address] (Presents another set of address fields like the above. User can add as many addresses as necessary.)

#### **Organizational Structure**

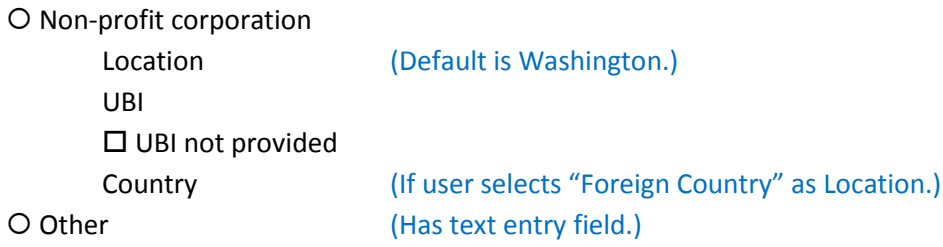

Also Known As names (Optional field. User can add as many as needed.)

Purpose/mission of organization

#### **Federal Tax Exemption**

O Exempt Federal Status Type IRS Determination Letter attached? Yes O No

O Non-exempt

If federal tax exempt but not required to apply for IRS ruling/designation, reason(s) why:

- Church/church affiliated (Must select at least one.)
- □ Government entity
- Annual gross receipts normally \$5,000 or less

#### **Financial Information**

Organization has completed a full accounting year

- Yes Accounting year beginning date (Field appears if "Yes" option is selected.) Ending date (Field appears if "Yes" option is selected.) O No First accounting year end date (Field appears if "No" option is selected.) (If "Yes" option is selected.) Beginning gross assets Gross dollar value of all contributions from solicitations Gross dollar value of revenue from all other sources Total gross receipts **and the contract of the contract of the contract of calculated by system.**)
	- Gross dollar value of expenditures for program services Total gross dollar value of all expenditures Ending gross assets Percentage to program and the control of the control of Calculated by system.)

Solicitation comments (Optional field.)

 $\Box$  Organization solicited or collected contributions in Washington during accounting year reported

(Below check boxes appear if above check box is selected.)

- □ Entertainment/Special Events
- $\square$  Telephone

□ Direct Mail  $\square$  Product Sale □ Personal Contact □ Internet Vehicle/Boat Donations  $\square$  Newspaper/Magazine/Publication □ Advertisement/Coupon Books  $\square$  Email □ Other (Has text entry field.)

 $\square$  Organization is registered to fundraise outside of Washington

(Below question & options appear if check box is selected:)

List of other states where registered is attached?

 Yes O No

#### **Current officers or persons accepting responsibility for the organization**

(For each officer/person who was previously added:)

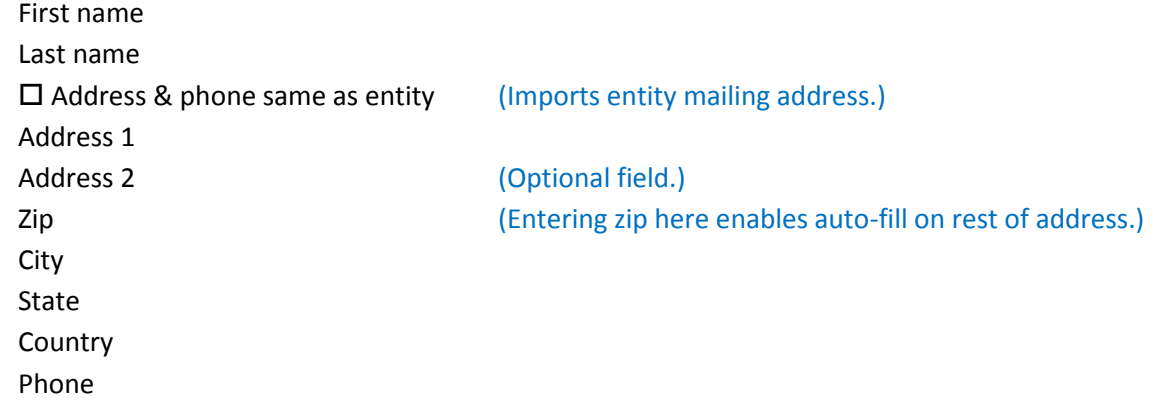

[Add Another Officer/Person] (Presents another set of fields like the above. User can add as many officers/persons as necessary.)

#### $\square$  Organization pays any officers or employees

Name (Field appears if check box selected. User can enter up to 3 names. Names should be of the 3 highest paid officers or employees.)

#### **Legal Information**

Entity name First name

Last name

Address 1

Address 2 (Optional field.) Zip (Entering zip here enables auto-fill on rest of address.) City State **Country** 

 $\square$  Applying organization states that it has legal actions

(Below question & options appear if check box is selected:)

Organization has submitted list of legal actions, including court or other forum, case number, title of legal action, and date of each action?

Yes

 $O$  No

#### **Commercial Fundraisers**

 $\Box$  Organization uses one or more commercial fundraisers to solicit contributions in Washington

(If check box is selected, user can access search feature that allows fundraisers to be searched on and added. Fundraisers previously added for the charity are already listed, and user can remove them as necessary. Below question & options appear if check box is selected:)

All reported fundraisers are registered?

Yes

O No

(If "No" option is selected:)

Name of unregistered fundraiser (User can add as many as necessary.)

#### **Authorized Person**

Registration includes signature, printed name & title, and signature date for charity's president, treasurer, or comparable officer

Yes

O No

First Name Last Name **Title** 

#### **Contact Information**

First Name Last Name Phone E-mail

#### <span id="page-9-0"></span>2.1.2. Amend Charitable Organization

The Amend Charitable Organization screen allows the user to modify the necessary system fields per the customer's amendment form.

Fields on this screen

Registration number (When entered, system auto-fills remaining fields with latest data that system has for charity. Registration number is most likely entered during mail receipt process.) FEIN Entity name Entity email (Required if annual renewal check box is selected.)  $\square$  Send annual renewal reminders via email Entity website **Entity** website **COLOGIST** (Optional field.) Entity phone

#### **Entity mailing address**

Address 1 Address 2 (Optional field.) Zip (Entering zip here enables auto-fill on rest of address.) City State Country

#### **Entity street address**

 $\square$  Same as mailing address (Imports mailing address info.) Address 1 Address 2 (Optional field.) Zip (Entering zip here enables auto-fill on rest of address.) City State Country

(Additional addresses will appear if more addresses have previously been added.)

#### **Other addresses used for soliciting**

[Add Address] (Presents another set of address fields like the above. User can add as many addresses as necessary.)

#### **Organizational Structure**

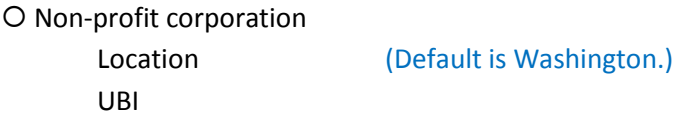

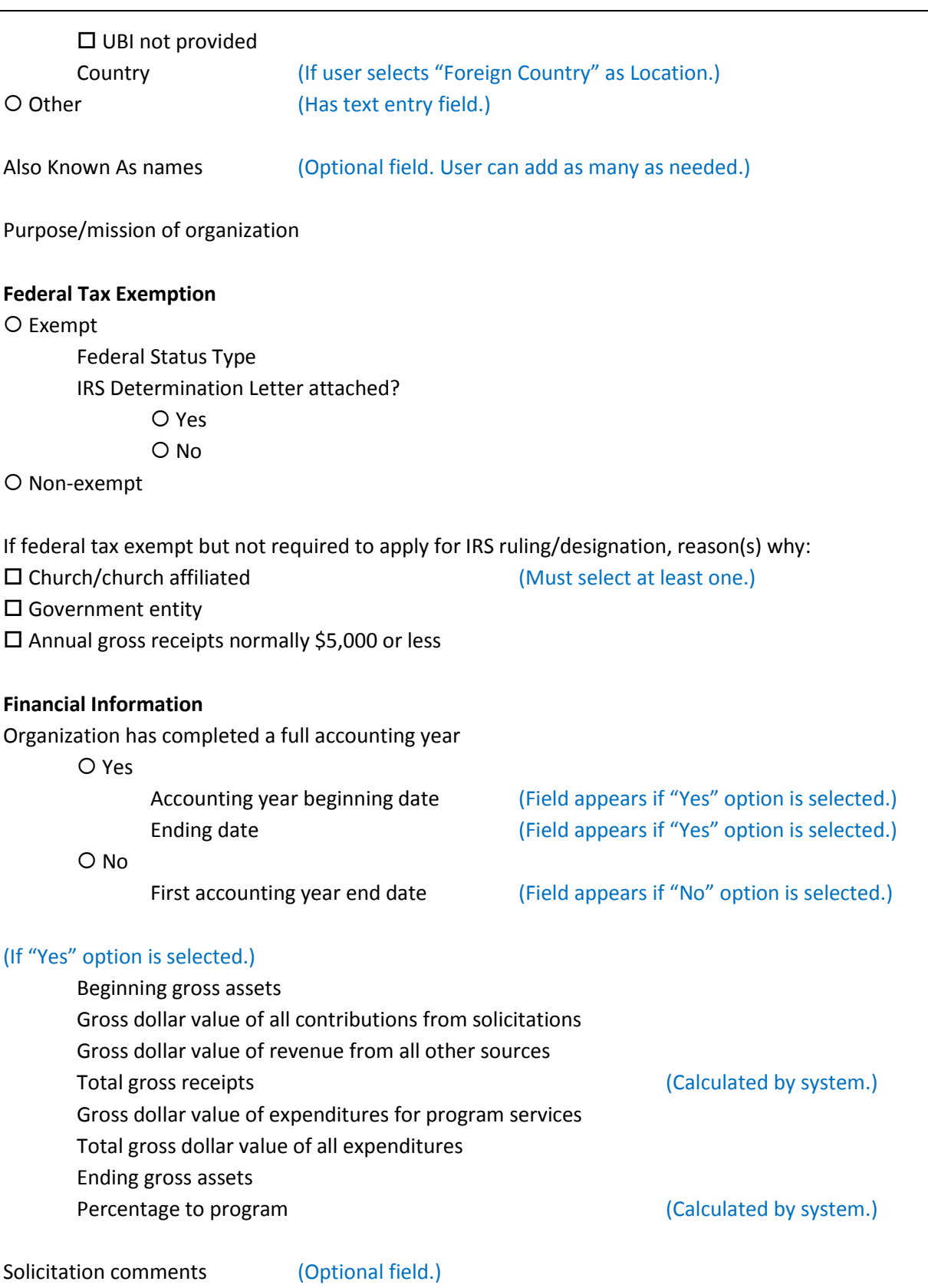

Organization solicited or collected contributions in Washington during accounting year reported

(Below check boxes appear if above check box is selected.)

□ Entertainment/Special Events

 $\square$  Telephone

□ Direct Mail

 $\square$  Product Sale

□ Personal Contact

□ Internet

Vehicle/Boat Donations

 $\square$  Newspaper/Magazine/Publication

□ Advertisement/Coupon Books

 $\square$  Email

□ Other (Has text entry field.)

#### $\square$  Organization is registered to fundraise outside of Washington

(Below question & options appear if check box is selected:)

List of other states where registered is attached?

Yes

O No

#### **Current officers or persons accepting responsibility for the organization**

(For each officer/person who was previously added:)

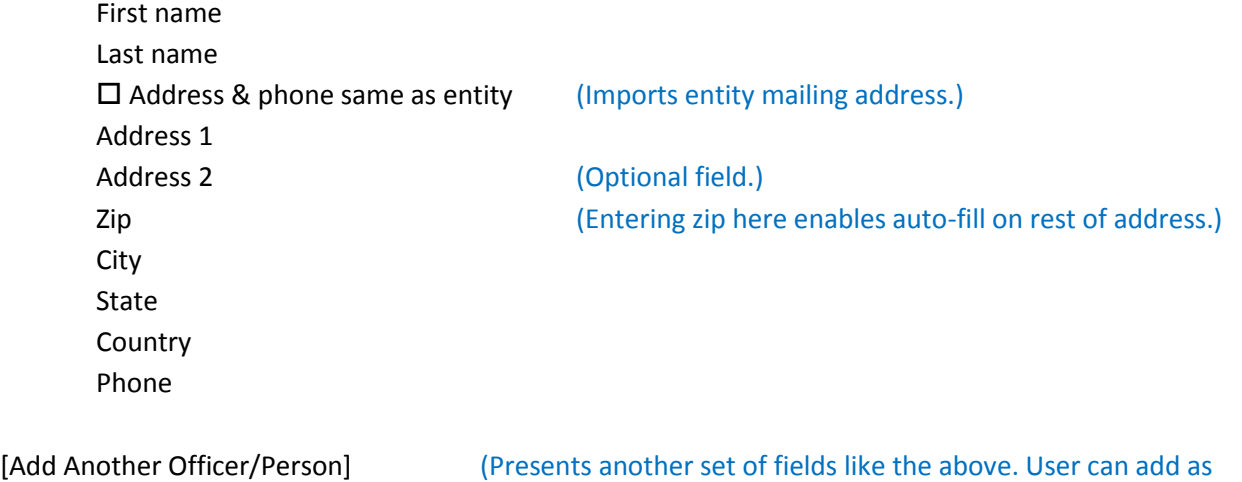

many officers/persons as necessary.)

#### $\square$  Organization pays any officers or employees

Name (Field appears if check box selected. User can enter up to 3 names. Names should be of the 3 highest paid officers or employees.)

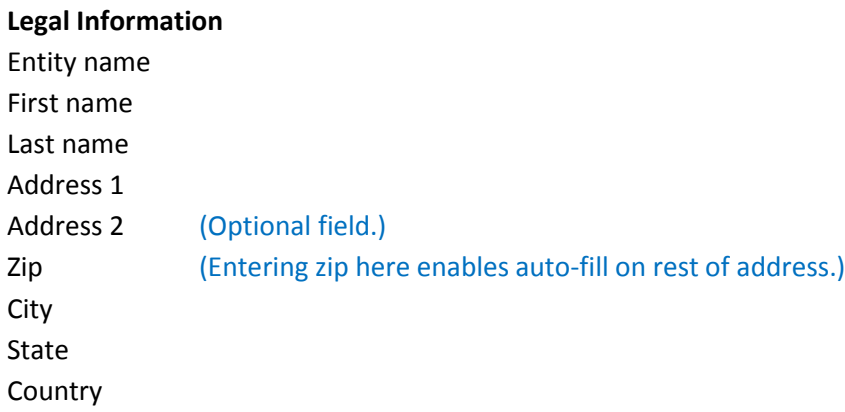

 $\square$  Applying organization states that it has legal actions

#### (Below question & options appear if check box is selected:)

Organization has submitted list of legal actions, including court or other forum, case number, title of legal action, and date of each action?

 Yes O No

#### **Commercial Fundraisers**

 $\Box$  Organization uses one or more commercial fundraisers to solicit contributions in Washington

(If check box is selected, user can access search feature that allows fundraisers to be searched on and added. Fundraisers previously added for the charity are already listed, and user can remove them as necessary. Below question & options appear if check box is selected:)

All reported fundraisers are registered?

Yes

O No

(If "No" option is selected:)

Name of unregistered fundraiser (User can add as many as necessary.)

#### **Authorized Person**

Registration includes signature, printed name & title, and signature date for charity's president, treasurer, or comparable officer

 Yes O No

First Name Last Name Title

## **Contact Information** First Name Last Name Phone E-mail

#### <span id="page-14-0"></span>2.1.3. Renew Charitable Organization

The Renew Charitable Organization screen allows the user to modify the appropriate system fields per the information on the customer's renewal form.

Fields on this screen

Registration number (When entered, system auto-fills remaining fields with latest data that system has for charity. Registration number is most likely entered during mail receipt process.) FEIN Entity name Entity email (Required if annual renewal check box is selected.)  $\square$  Send annual renewal reminders via email Entity website **Entity** website **Accord 2018** (Optional field.) Entity phone

#### **Entity mailing address**

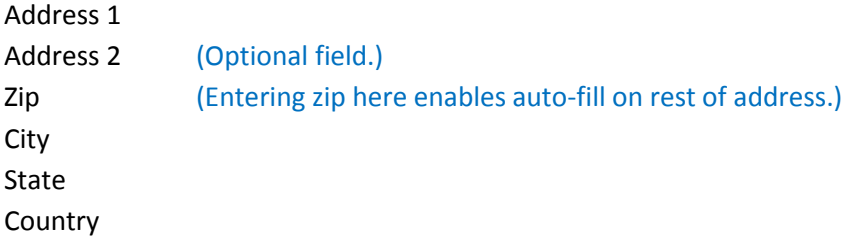

#### **Entity street address**

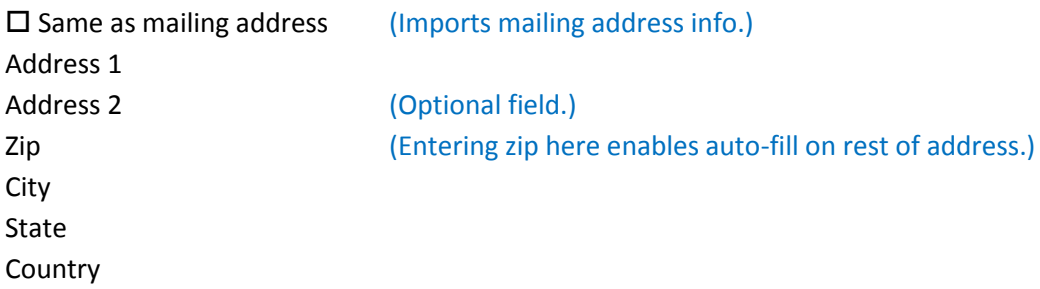

(Additional addresses will appear if more addresses have previously been added.)

#### **Other addresses used for soliciting**

[Add Address] (Presents another set of address fields like the above. User can add as many addresses as necessary.)

#### **Organizational Structure**

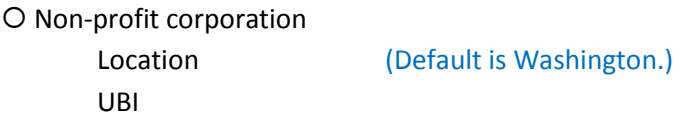

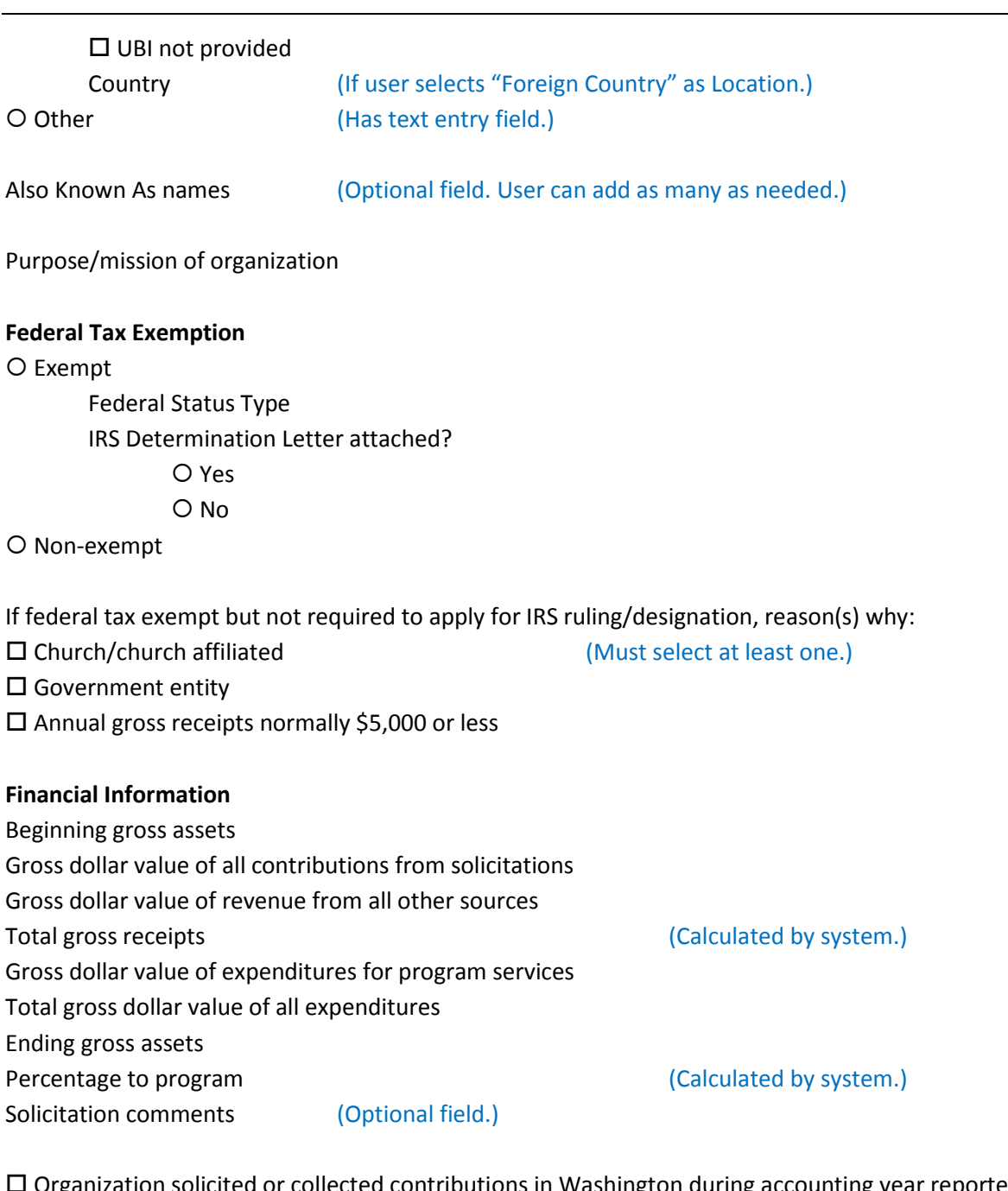

Organization solicited or collected contributions in Washington during accounting year reported

(Below check boxes appear if above check box is selected.) Entertainment/Special Events  $\square$  Telephone □ Direct Mail □ Product Sale □ Personal Contact  $\square$  Email Vehicle Donations □ Internet

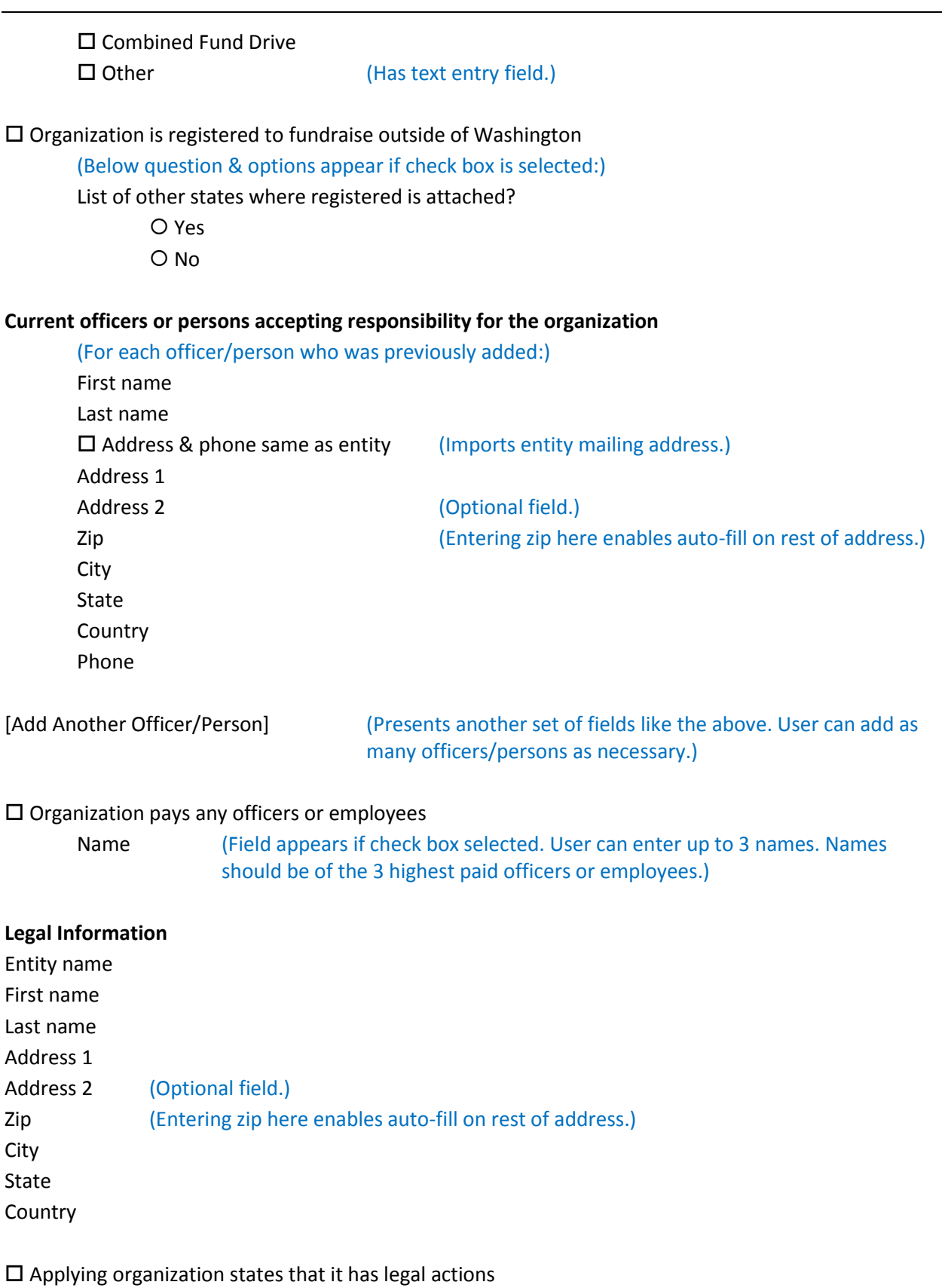

(Below question & options appear if check box is selected:)

Organization has submitted list of legal actions, including court or other forum, case number, title of legal action, and date of each action?

Yes

 $O$  No

#### **Commercial Fundraisers**

 $\square$  Organization uses one or more commercial fundraisers to solicit contributions in Washington

(If check box is selected, user can access search feature that allows fundraisers to be searched on and added. Fundraisers previously added for the charity are already listed, and user can remove them as necessary. Below question & options appear if check box is selected:)

All reported fundraisers are registered?

 Yes O No

#### (If "No" option is selected:)

Name of unregistered fundraiser (User can add as many as necessary.)

#### **Authorized Person**

Registration includes signature, printed name & title, and signature date for charity's president, treasurer, or comparable officer

Yes

O No

First Name Last Name **Title** 

#### **Contact Information**

First Name Last Name Phone E-mail

### <span id="page-18-0"></span>2.1.4. Close Charitable Organization

The Close Charitable Organization screen allows the user to modify system fields or enter new data into the system per the customer's closure form.

#### Fields on this screen

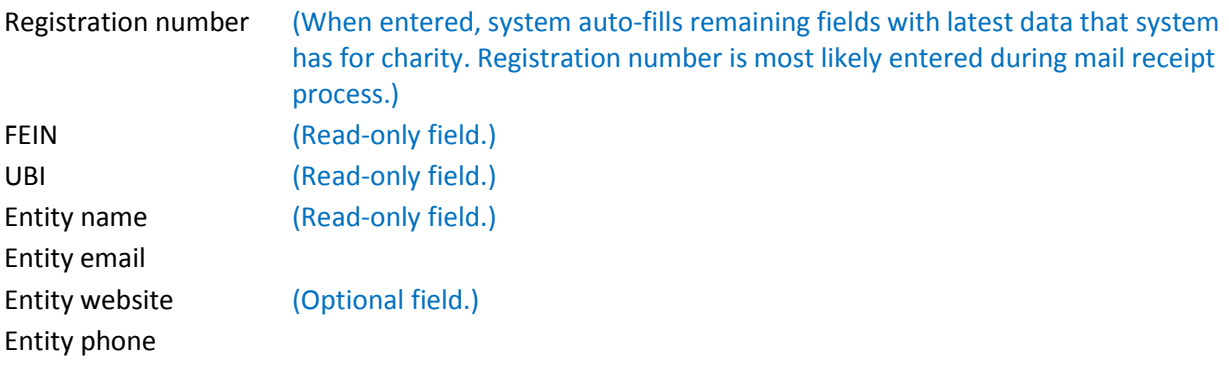

#### **Entity mailing address**

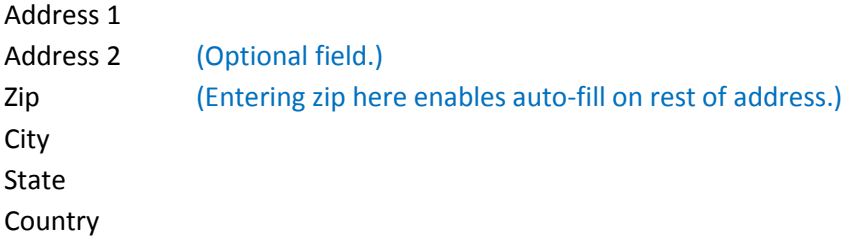

#### **Registration Closure**

The organization is voluntarily closing its registration

- O Yes
- O No

Provide reason: (Appears if Yes is selected.)

- O No longer exists in WA
- Doesn't raise \$ in WA
- O Not required to register

#### **Financial Information – Final Report**

Accounting year beginning date Accounting year ending date Beginning gross assets

#### **Revenue**

Gross dollar value of all contributions from solicitations Gross dollar value of revenue from all other sources Total gross receipts  $(Calculated by system.)$ 

#### **Expenses**

Gross dollar value of expenditures for program services Total gross dollar value of all expenditures Percentage to program (Calculated by system.)

#### **Assets**

Ending gross assets

Solicitation comments (Optional field.)

#### **Closure date**

Effective date of closure

O Date of filing

O Specific date (Has text entry field.)

#### **Authorized Person**

Registration includes signature, printed name & title, and signature date for charity's president, treasurer, or comparable officer

O Yes

O No

First Name Last Name Title

#### **Contact Information**

First Name Last Name Phone E-mail

#### <span id="page-20-0"></span>2.1.5. Register Fundraising Service Contract

The Register Fundraising Service Contract screen allows the user to enter data into the system per the customer's registration form.

#### Fields on this screen

Registration number (When entered, system auto-fills remaining fields with latest data that system has for charity. Registration number is most likely entered during mail receipt process.) FEIN UBI Entity name Entity email Entity phone

#### **Entity mailing address**

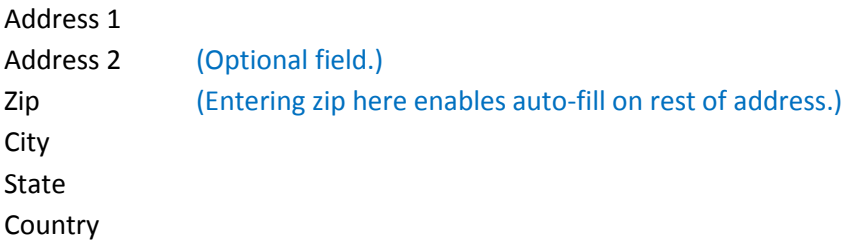

#### **Commercial fundraiser representative responsible for fundraising in Washington** Individual's name

#### **Types of fundraising services provided by commercial fundraiser**

□ Entertainment/Special Events  $\square$  Telephone □ Direct Mail  $\square$  Product Sale □ Personal Contact  $\Box$  Internet Vehicle/Boat Donations  $\square$  Newspaper/Magazine/Publication □ Advertisement/Coupon Books  $\square$  Email □ Other (Has text entry field.)

#### **Commercial fundraiser information**

Commercial fundraiser's name Commercial fundraiser's registration number Phone Email address

#### **Commercial fundraiser mailing address**

Address 1 Address 2 (Optional field.) Zip (Entering zip here enables auto-fill on rest of address.) City State **Country** 

#### **Contract term dates**

Contract term begin date Contract term end date

 Contract is perpetual with no end date (Deletes any value in "Contract term end date" if selected.)

Date fundraising will begin Date fundraising will end

#### **Subcontractors utilized in conduct of solicitation**

Subcontractor's business name Contact first name Contact last name Subcontractor's registration number Phone Email address Address 1 Address 2 Zip (Entering zip here enables auto-fill on rest of address.) City State **Country** 

#### **Contract submittal**

Customer has submitted copy of signed, written contract/agreement between charitable organization and commercial fundraiser?

 Yes O No

#### **Authorized Person**

Registration includes signature, printed name & title, and signature date for charity's president, treasurer, or comparable officer

Yes

O No

First Name Last Name

Title

Charity's president, treasurer, or comparable officer

Yes

O No

First Name Last Name Title

#### **Contact Information**

First Name Last Name Phone E-mail

#### <span id="page-23-0"></span>2.1.6. Register Exempt Charitable Organization

The Register Exempt Charitable Organization screen allows the user to enter data into the system per the customer's registration form.

#### Fields on this screen

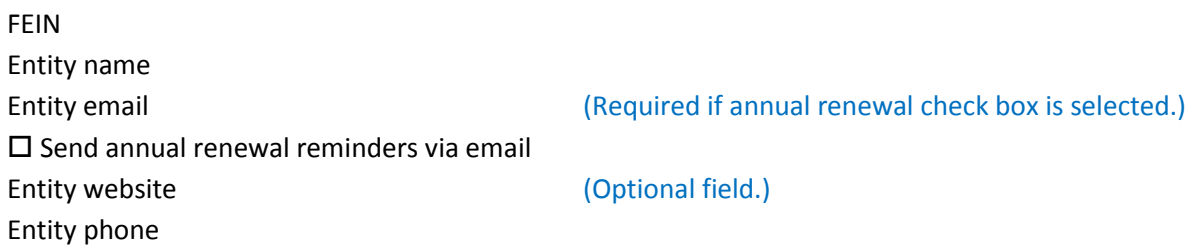

#### **Entity mailing address**

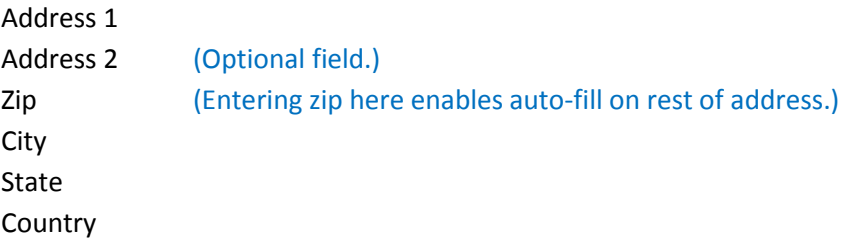

#### **Entity street address**

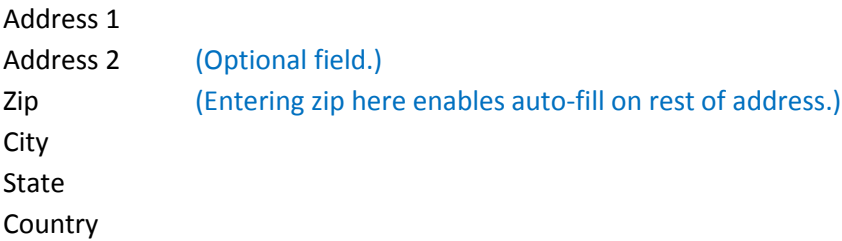

#### **Exemption qualification**

Is anyone compensated for soliciting or collecting contributions in WA on the organization's behalf?

- Yes
- O No

Basis of exemption

O Raising less than \$50,000 per year, or all activities including fundraising are unpaid (This option is not available if "Yes" is selected above.)

O Church or integrated auxiliary

O Political organization

 Appeals on behalf of a specific individual or family unit expended solely for the individual's direct benefit

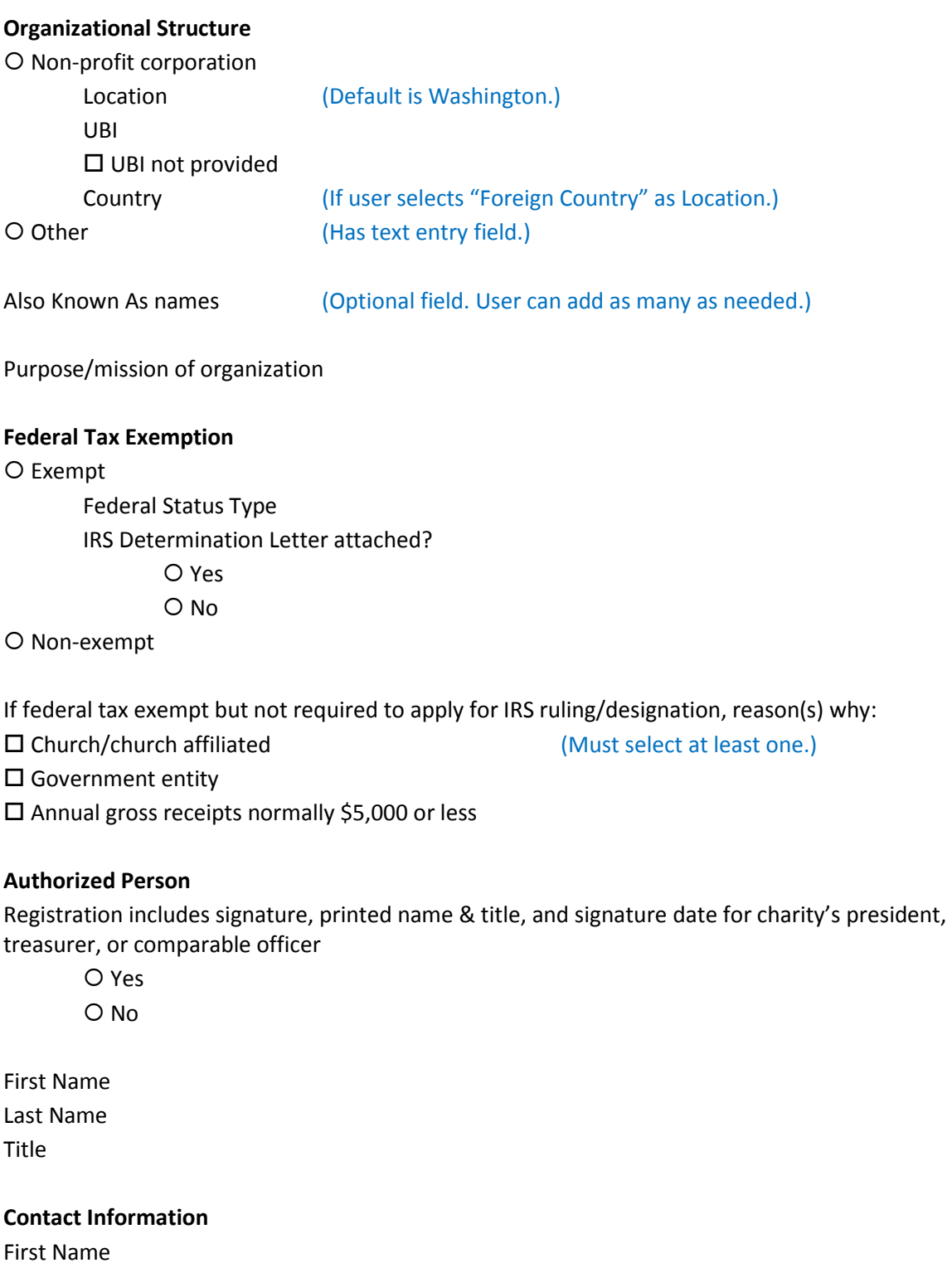

Last Name Phone E-mail

#### <span id="page-25-0"></span>2.1.7. Amend Exempt Charitable Organization

The Amend Exempt Charitable Organization screen allows the user to enter data into the system per the customer's amendment form.

Fields on this screen

Registration number (When entered, system auto-fills remaining fields with latest data that system has for charity. Registration number is most likely entered during mail receipt process.) FEIN Entity name Entity email (Required if annual renewal check box is selected.)  $\square$  Send annual renewal reminders via email Entity website **Entity** website **COLOGIST** (Optional field.) Entity phone

#### **Entity mailing address**

Address 1 Address 2 (Optional field.) Zip (Entering zip here enables auto-fill on rest of address.) City State Country

#### **Entity street address**

Address 1 Address 2 (Optional field.) Zip (Entering zip here enables auto-fill on rest of address.) City State **Country** 

#### **Exemption qualification**

Is anyone compensated for soliciting or collecting contributions in WA on the organization's behalf?

- Yes
- O No

#### Basis of exemption

O Raising less than \$50,000 per year, or all activities including fundraising are unpaid

(This option is not available if "Yes" is selected above.)

- O Church or integrated auxiliary
- O Political organization
- Appeals on behalf of a specific individual expended solely for the individual's direct benefit

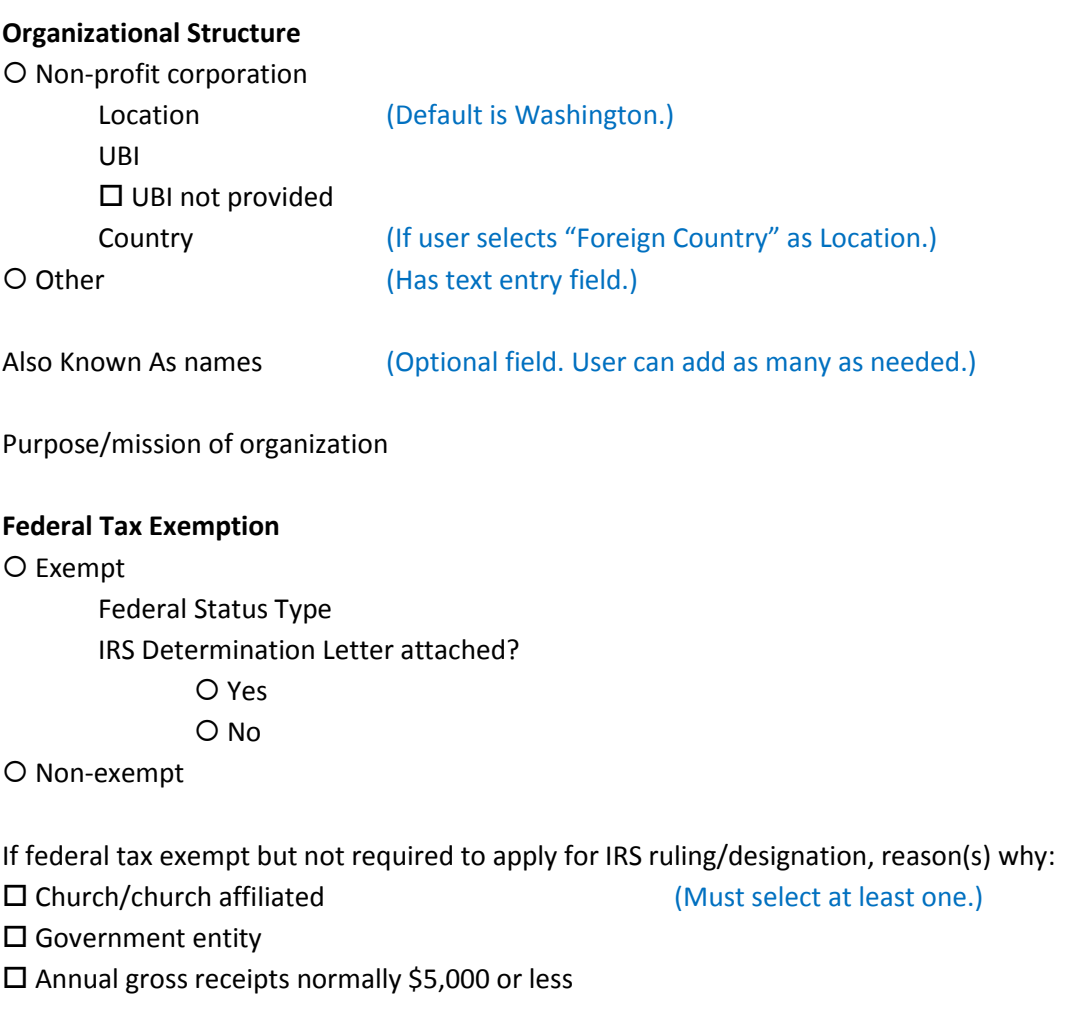

#### **Authorized Person**

Registration includes signature, printed name & title, and signature date for charity's president, treasurer, or comparable officer

 Yes O No

First Name Last Name Title

#### **Contact Information**

First Name Last Name Phone E-mail

#### <span id="page-27-0"></span>2.1.8. Renew Exempt Charitable Organization

The Renew Exempt Charitable Organization screen allows the user to modify the appropriate system fields per the information on the customer's renewal form.

Fields on this screen

Registration number (When entered, system auto-fills remaining fields with latest data that system has for charity. Registration number is most likely entered during mail receipt process.) FEIN Entity name Entity email (Required if annual renewal check box is selected.)  $\square$  Send annual renewal reminders via email Entity website **Entity** website **COLOGIST** (Optional field.) Entity phone

#### **Entity mailing address**

Address 1 Address 2 (Optional field.) Zip (Entering zip here enables auto-fill on rest of address.) City State Country

#### **Entity street address**

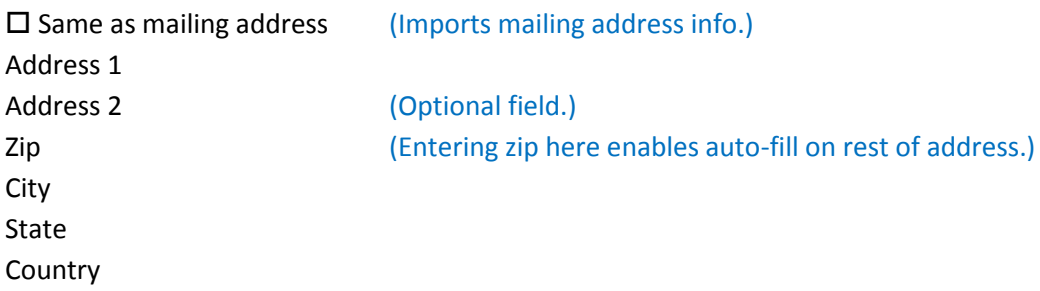

(Additional addresses will appear if more addresses have previously been added.)

#### **Exemption qualification**

Is anyone compensated for soliciting or collecting contributions in WA on the organization's behalf?

Yes

O No

#### Basis of exemption

O Raising less than \$50,000 per year, or all activities including fundraising are unpaid (This option is not available if "Yes" is selected above.)

O Church or integrated auxiliary

O Political organization

Appeals on behalf of a specific individual expended solely for the individual's direct benefit

#### **Organizational Structure**

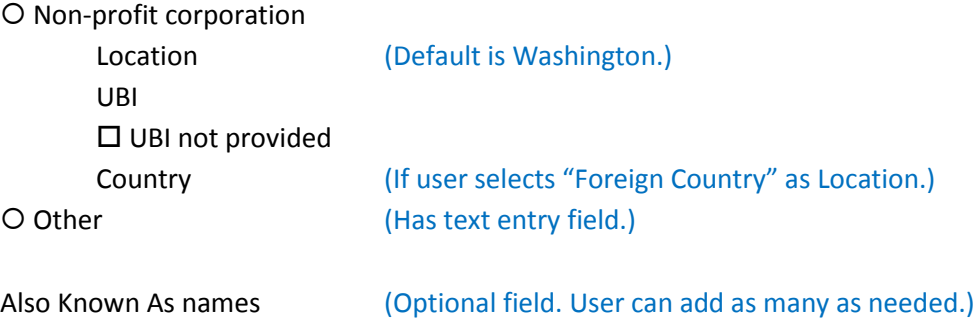

Purpose/mission of organization

#### **Federal Tax Exemption**

O Exempt

Federal Status Type IRS Determination Letter attached? Yes O No

O Non-exempt

If federal tax exempt but not required to apply for IRS ruling/designation, reason(s) why:

Church/church affiliated (Must select at least one.)

□ Government entity

□ Annual gross receipts normally \$5,000 or less

#### **Authorized Person**

Registration includes signature, printed name & title, and signature date for charity's president, treasurer, or comparable officer

 Yes O No

First Name Last Name Title

## **Contact Information** First Name Last Name Phone E-mail

#### <span id="page-30-0"></span>2.1.9. Close Exempt Charitable Organization

The Close Exempt Charitable Organization screen allows the user to modify system fields or enter new data into the system per the customer's closure form.

#### Fields on this screen

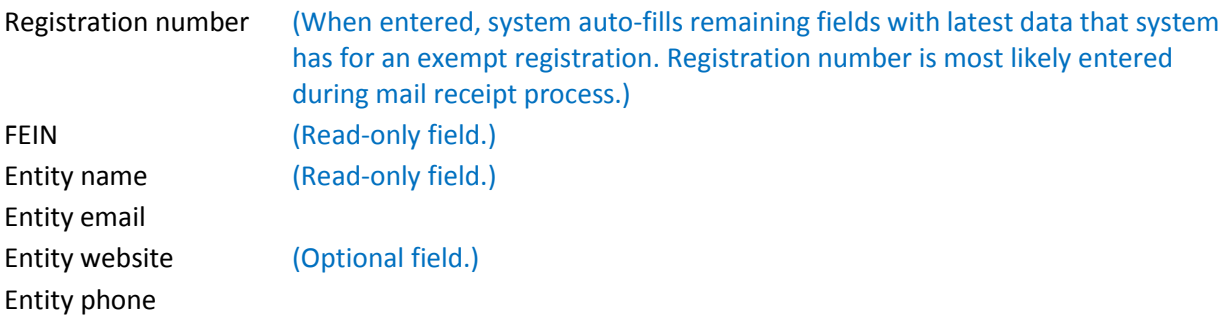

#### **Entity mailing address**

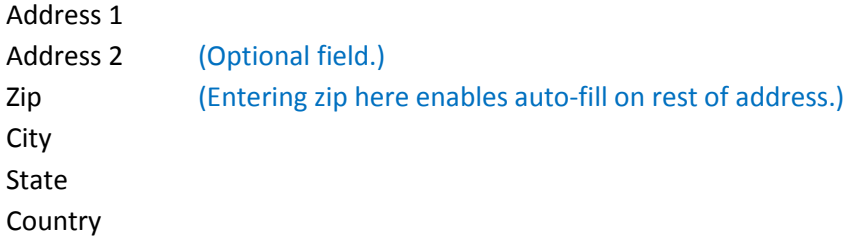

#### **Closure date**

Effective date of closure

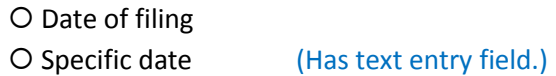

#### **Registration Closure**

The organization is voluntarily closing its registration

- Yes
- O No

Provide reason: (Appears if Yes is selected.)

- O No longer exists in WA
- Doesn't raise \$ in WA
- O Not required to register

#### **Authorized Person**

Registration includes signature, printed name & title, and signature date for charity's president, treasurer, or comparable officer

 Yes O No

First Name Last Name Title

#### **Contact Information**

First Name Last Name Phone E-mail

#### <span id="page-32-0"></span>2.2. Fundraisers Screens

This section details the contents of the Fundraisers screens listed in Section [1.](#page-3-0)

#### <span id="page-32-1"></span>2.2.1. Register Fundraiser Organization

The Register Fundraiser Organization screen is used to enter data into the system per the customer's registration form.

Fields on this screen

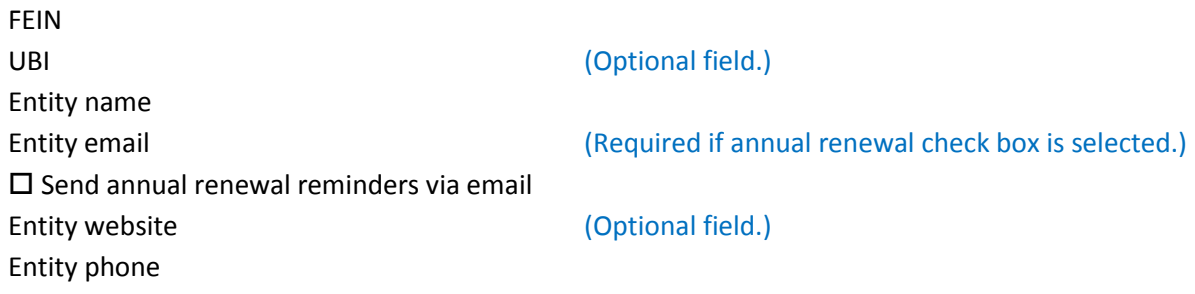

#### **Entity mailing address**

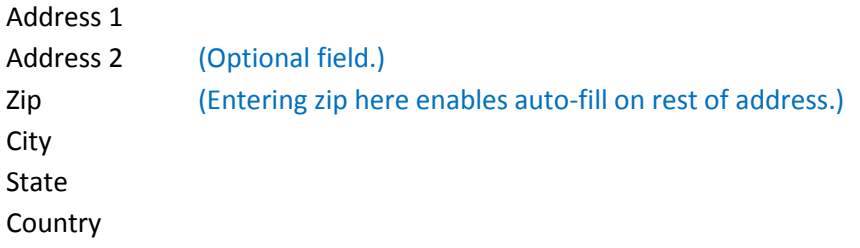

#### **Entity street address**

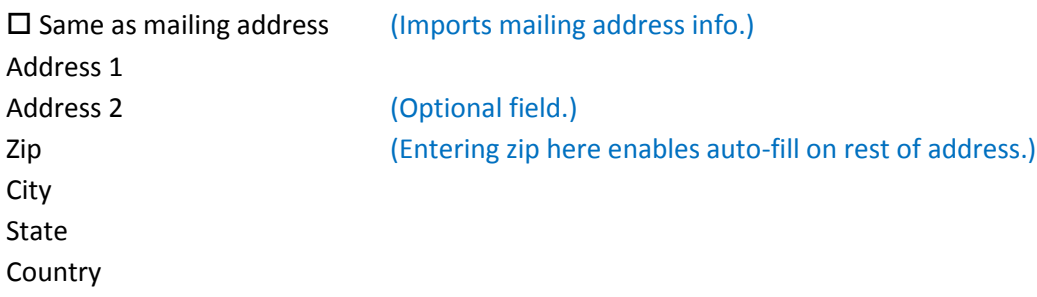

(Additional addresses will appear if more addresses have previously been added.)

#### **Other addresses used for soliciting**

[Add Address] (Presents another set of address fields like the above. User can add as many addresses as necessary.)

#### **Organizational structure**

Fundraiser's stated organizational structure O Profit corporation

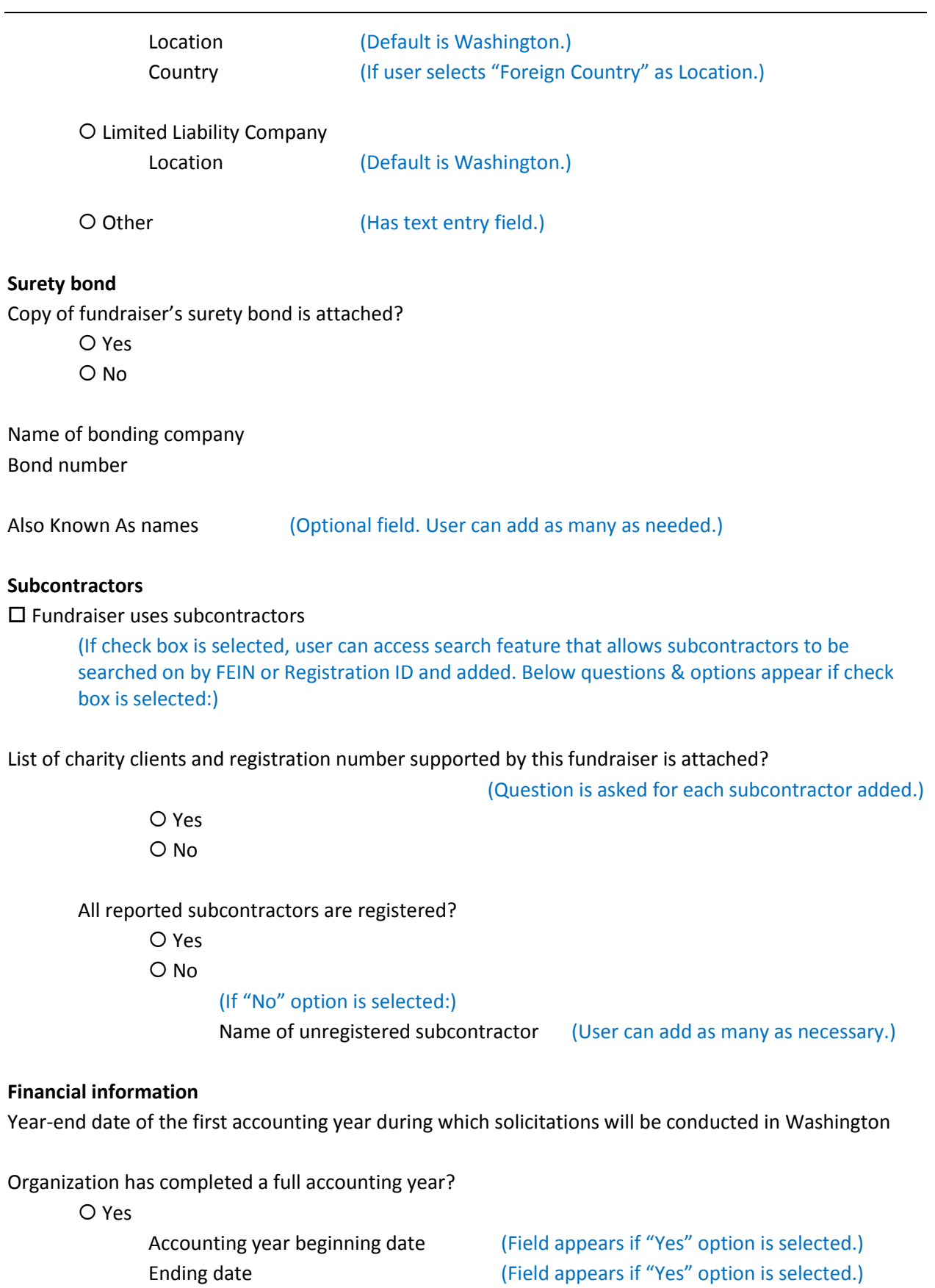

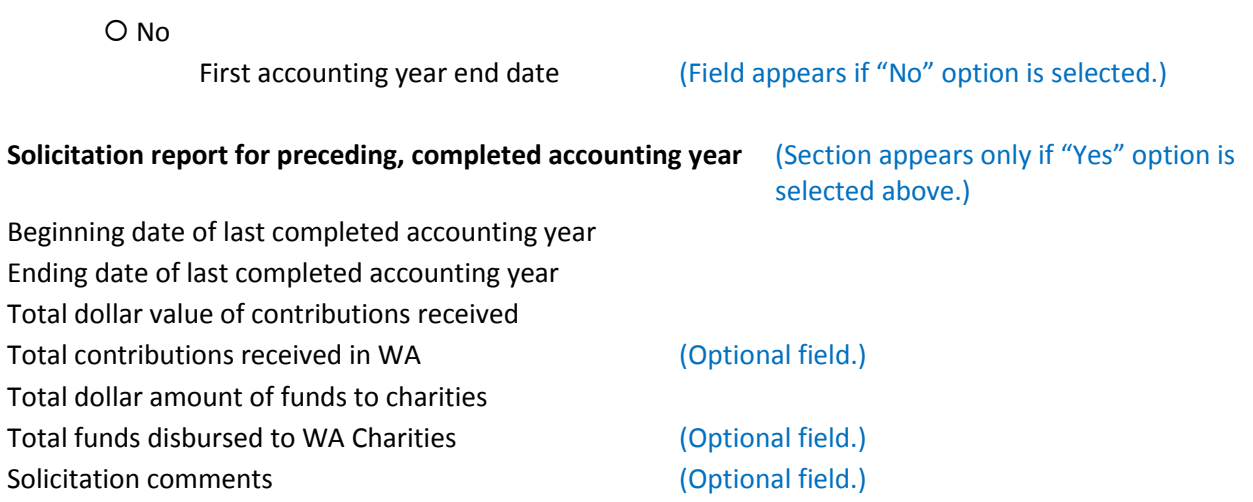

#### **Types of fundraising services conducted**

Organization solicited or collected contributions in Washington during accounting year reported

(Below check boxes appear if above check box is selected.)

□ Entertainment/Special Events

- $\square$  Telephone
- □ Direct Mail
- $\square$  Product Sale
- □ Personal Contact
- $\Box$  Internet
- Vehicle/Boat Donations
- $\square$  Newspaper/Magazine/Publication
- □ Advertisement/Coupon Books
- $\square$  Email
- 

□ Other (Has text entry field.)

#### **States where fundraising is performed**

 $\square$  Organization is registered to solicit outside of Washington

(Below question and options appear if check box is selected.)

List of states where organization is registered to fundraise is attached?

Yes

O No

#### **Owners, officers or persons responsible for fundraising activities in Washington**

First name Last name **Title**  $\square$  Address & phone same as entity  $($ Imports entity mailing address.) Address 1

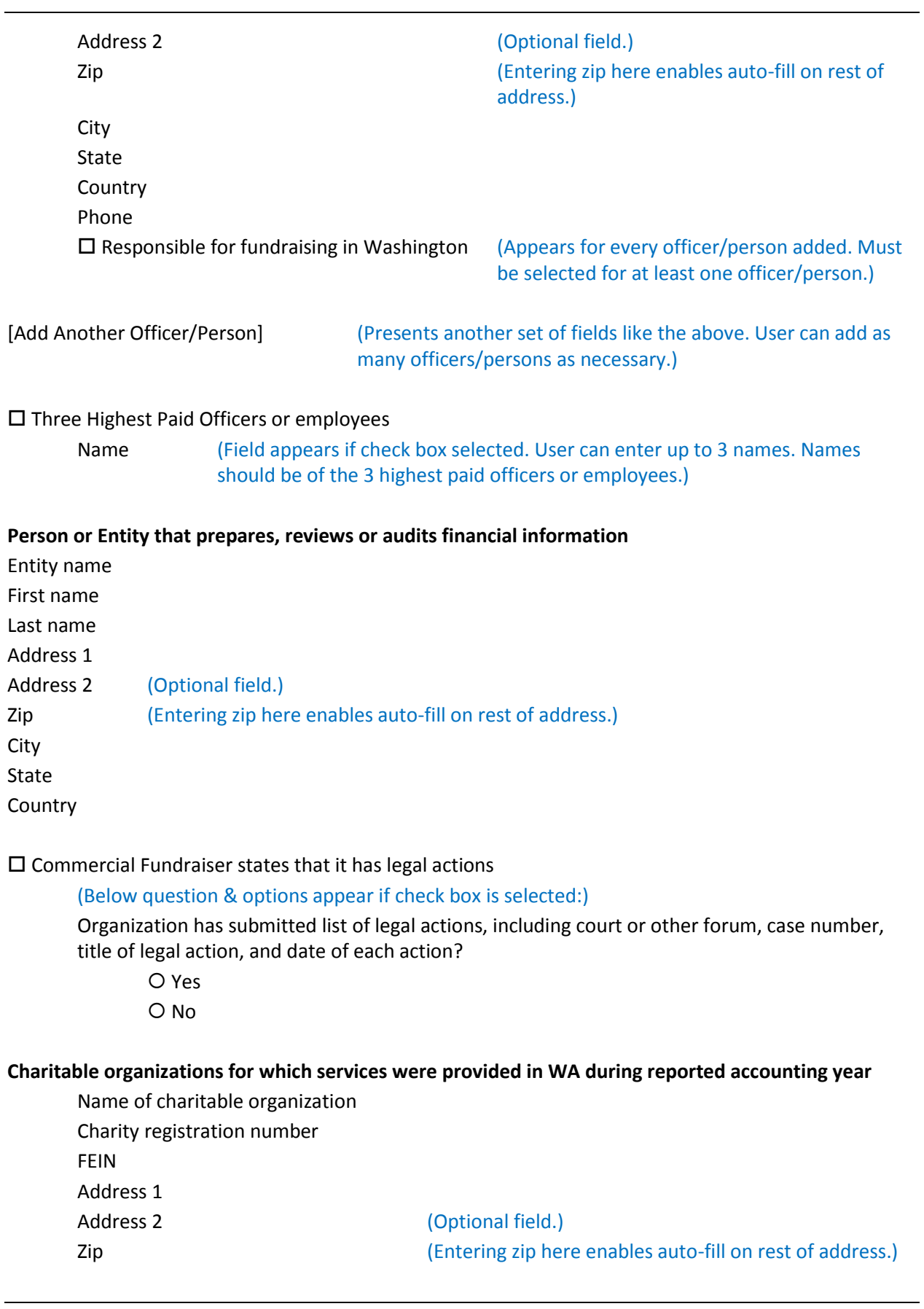
City State Country Phone Contract begin date Contract end date

[Add Another Organization] (Presents another set of fields like the above. User can add as many organizations as necessary.)

# **Authorized Person**

Registration includes signature, printed name & title, and signature date for charity's president, treasurer, or comparable officer

 Yes O No

First Name Last Name Title

## **Contact Information**

First Name Last Name Phone E-mail

# 2.2.2. Amend Fundraiser Organization

The Amend Fundraiser Organization screen allows the user to modify the appropriate system fields per the customer's amendment form.

## Fields on this screen

Registration number (When entered, system auto-fills remaining fields with latest data that system has for fundraiser. Registration number is most likely entered during mail receipt process.) FEIN UBI COPE CONTROLLER CONTROLLER CONTROLLER CONTROLLER CONTROLLER CONTROLLER CONTROLLER CONTROLLER CONTROLLER CONTROLLER CONTROLLER CONTROLLER CONTROLLER CONTROLLER CONTROLLER CONTROLLER CONTROLLER CONTROLLER CONTROLLER CONT Entity name Entity email (Required if annual renewal check box is selected.)  $\square$  Send annual renewal reminders via email Entity website **Entity** website **Accord Entity** website Entity phone

# **Entity mailing address**

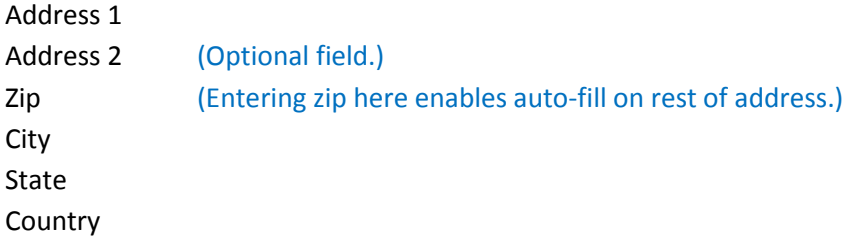

# **Entity street address**

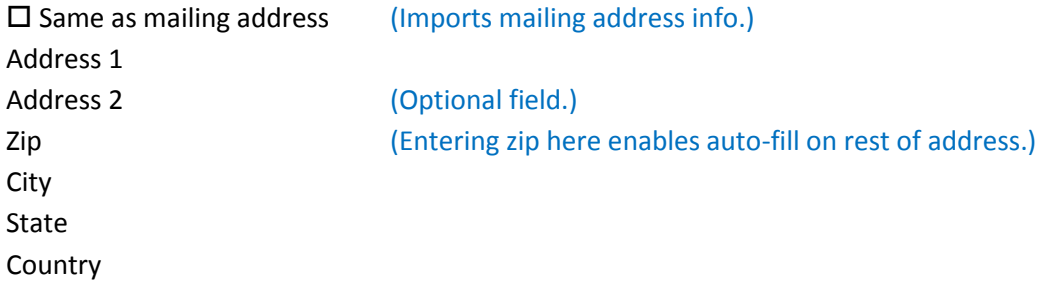

(Additional addresses will appear if more addresses have previously been added.)

# **Other addresses used for soliciting**

[Add Address] (Presents another set of address fields like the above. User can add as many addresses as necessary.)

# **Organizational structure**

Fundraiser's stated organizational structure O Profit corporation

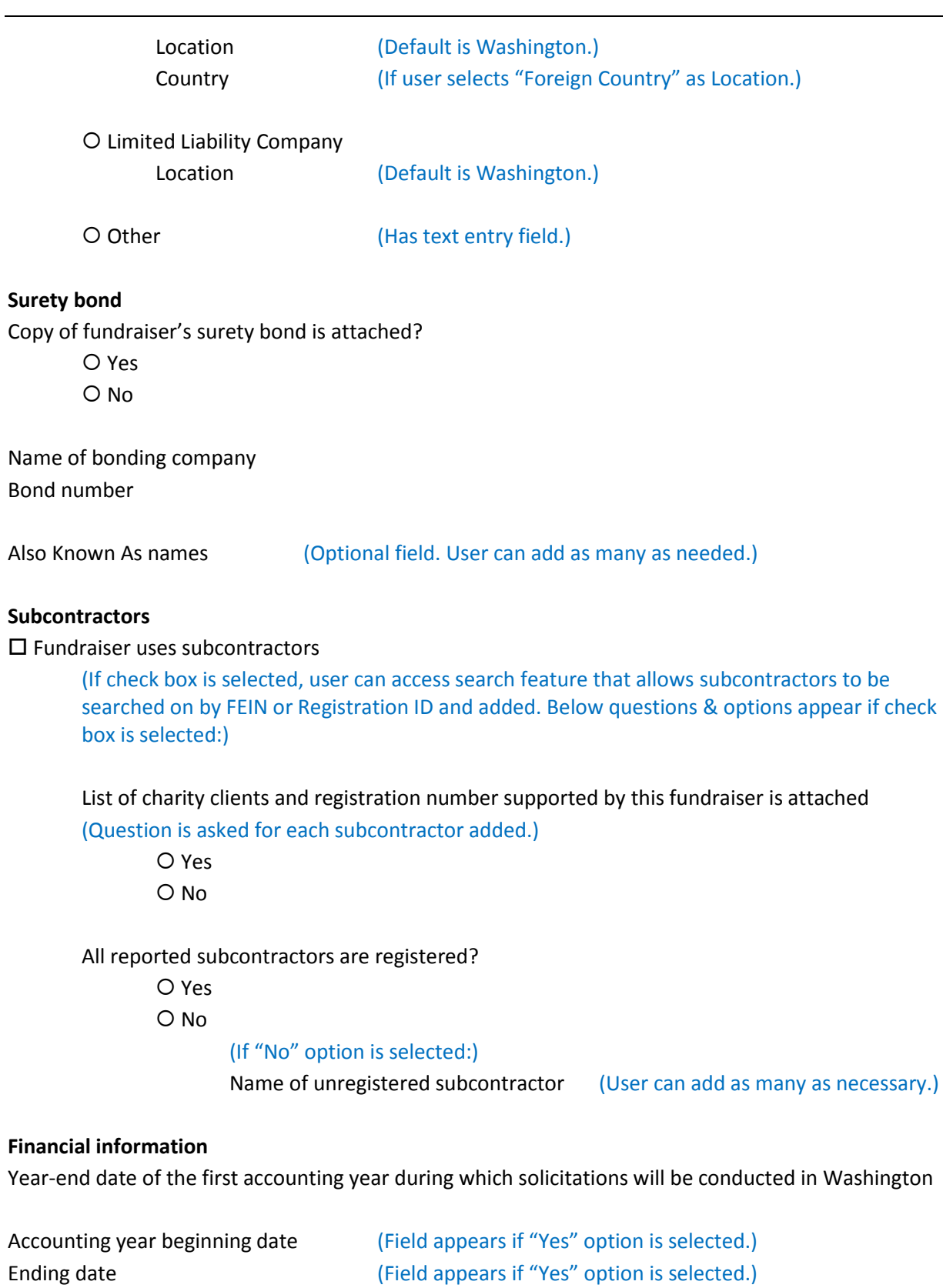

# **Solicitation report for preceding, completed accounting year**

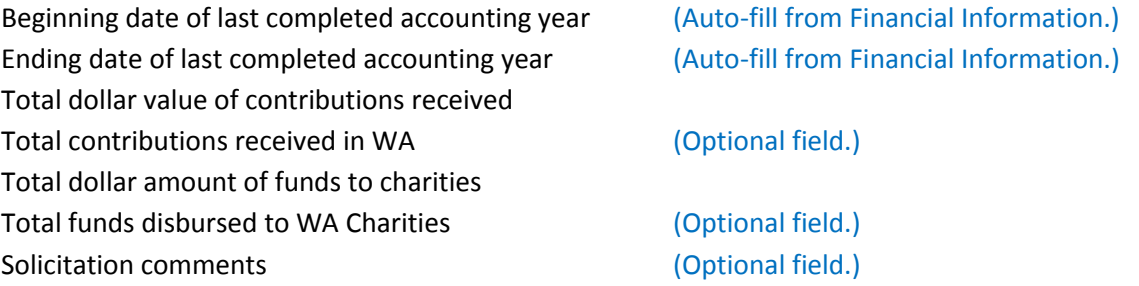

# **Types of fundraising services conducted**

Organization solicited or collected contributions in Washington during accounting year reported

(Below check boxes appear if above check box is selected.)

- □ Entertainment/Special Events
- $\square$  Telephone
- □ Direct Mail
- $\square$  Product Sale
- □ Personal Contact
- □ Internet
- Vehicle/Boat Donations
- $\square$  Newspaper/Magazine/Publication
- □ Advertisement/Coupon Books
- $\square$  Email
- 

□ Other (Has text entry field.)

#### **States where fundraising is performed**

 $\square$  Organization is registered to solicit outside of Washington

(Below question and options appear if check box is selected.)

List of states where organization is registered to fundraise is attached?

Yes

O No

# **Owners, officers or persons responsible for fundraising activities in WA**

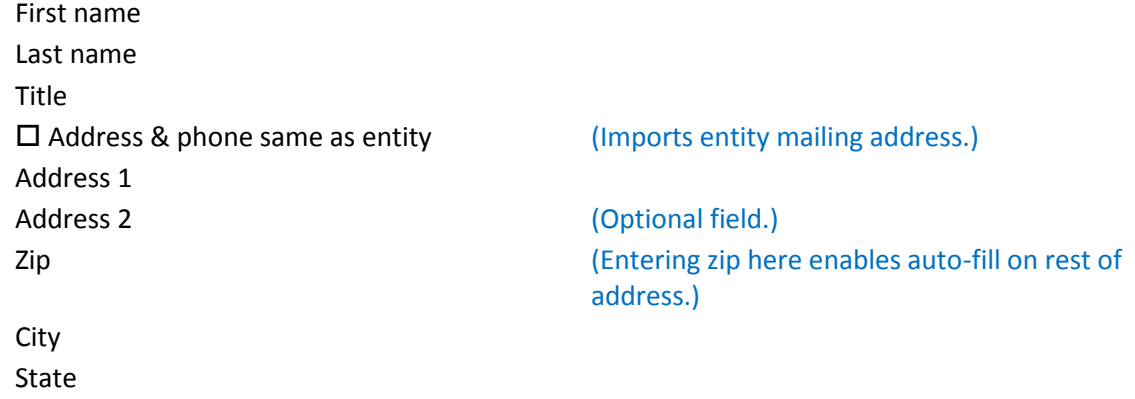

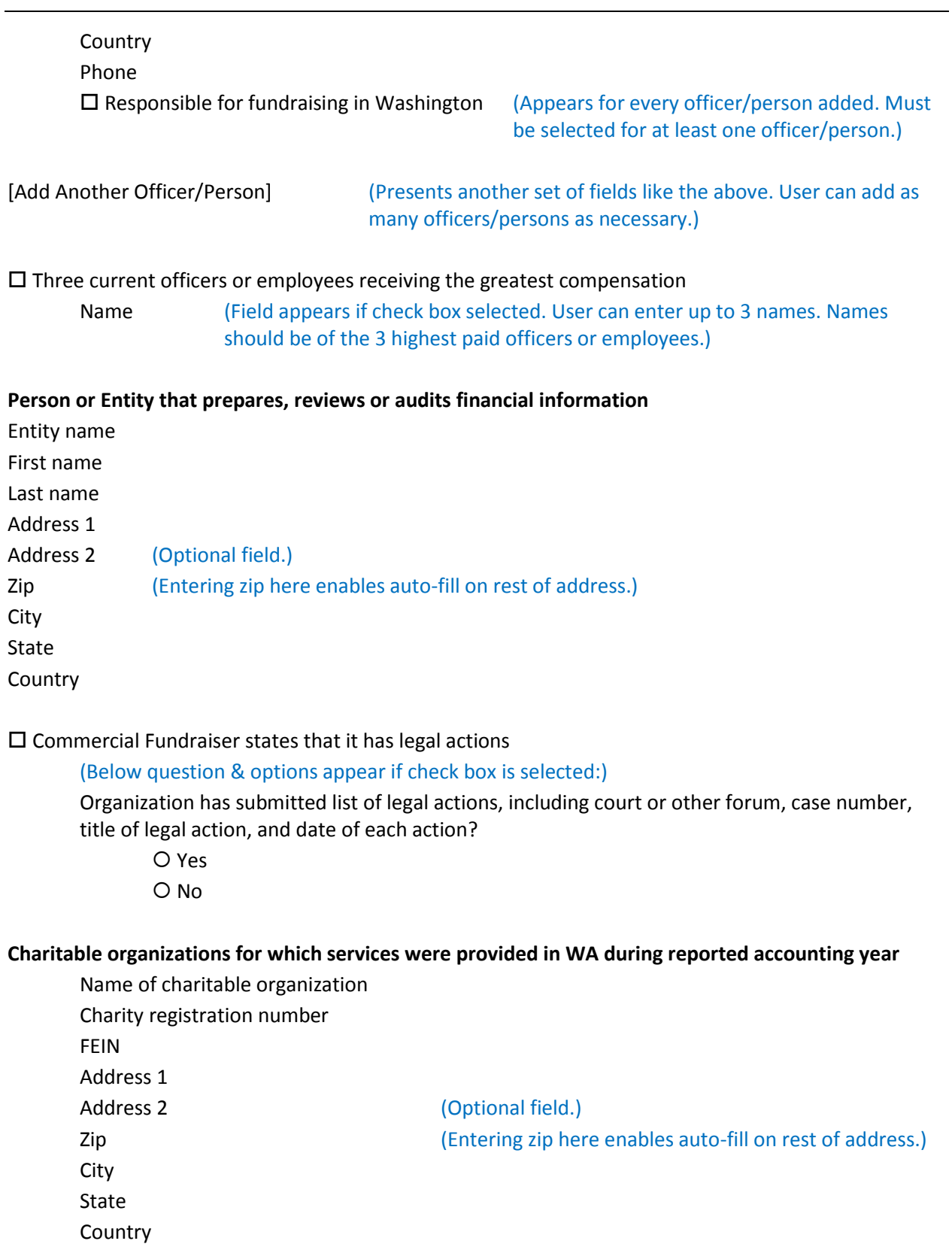

Phone

Contract begin date Contract end date

[Add Another Organization] (Presents another set of fields like the above. User can add as many organizations as necessary.)

# **Authorized Person**

Registration includes signature, printed name & title, and signature date for charity's president, treasurer, or comparable officer

Yes

O No

First Name Last Name Title

# **Contact Information**

First Name Last Name Phone E-mail

# 2.2.3. Renew Fundraiser Organization

The Register Fundraiser Organization screen is used to enter data into the system per the customer's registration form.

## Fields on this screen

Registration number (When entered, system auto-fills remaining fields with latest data that system has for fundraiser. Registration number is most likely entered during mail receipt process.) FEIN UBI COPE CONTROLLER CONTROLLER CONTROLLER CONTROLLER CONTROLLER CONTROLLER CONTROLLER CONTROLLER CONTROLLER CONTROLLER CONTROLLER CONTROLLER CONTROLLER CONTROLLER CONTROLLER CONTROLLER CONTROLLER CONTROLLER CONTROLLER CONT Entity name Entity email (Required if annual renewal check box is selected.)  $\square$  Send annual renewal reminders via email Entity website **Entity** website **Accord Entity** website Entity phone

# **Entity mailing address**

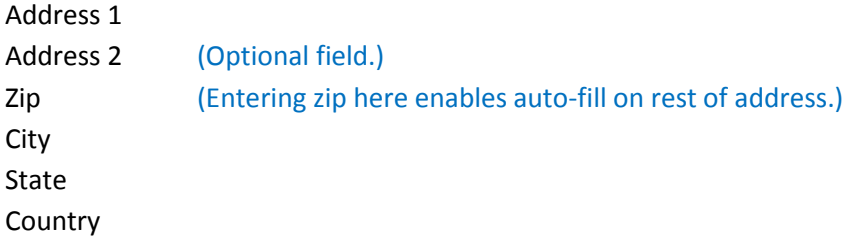

# **Entity street address**

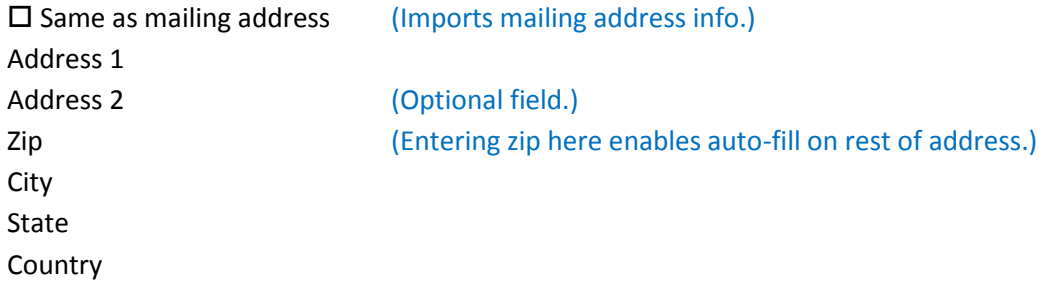

(Additional addresses will appear if more addresses have previously been added.)

# **Other addresses used for soliciting**

[Add Address] (Presents another set of address fields like the above. User can add as many addresses as necessary.)

# **Organizational structure**

Fundraiser's stated organizational structure O Profit corporation

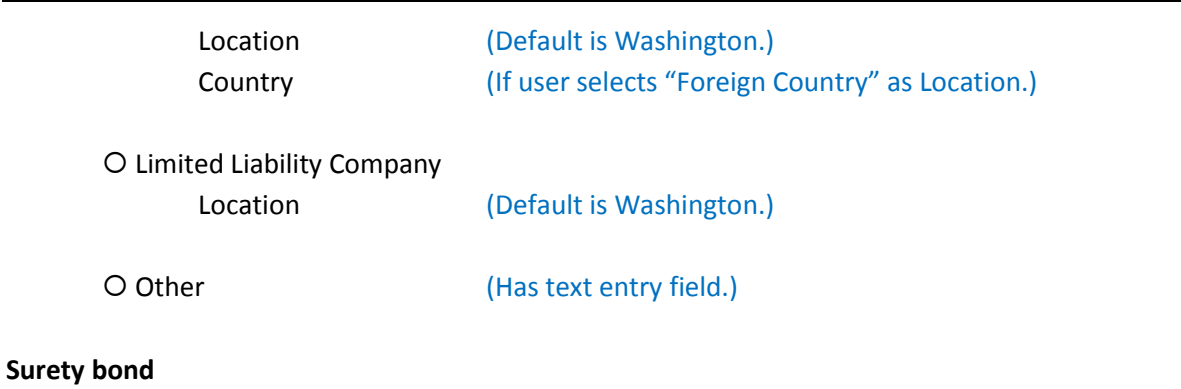

Copy of fundraiser's surety bond is attached?

Yes

O No

O Already on File

# (If "Yes" option is selected:)

Name of bonding company Bond number

Also Known As names (Optional field. User can add as many as needed.)

## **Subcontractors**

 $\square$  Fundraiser uses subcontractors

(If check box is selected, user can access search feature that allows subcontractors to be searched on by FEIN or Registration ID and added. Below questions & options appear if check box is selected:)

List of charity clients and registration numbers supported by this fundraiser is attached? (Question is asked for each subcontractor added.)

O Yes

O No

All reported subcontractors are registered?

Yes

O No

(If "No" option is selected:)

Name of unregistered subcontractor (User can add as many as necessary.)

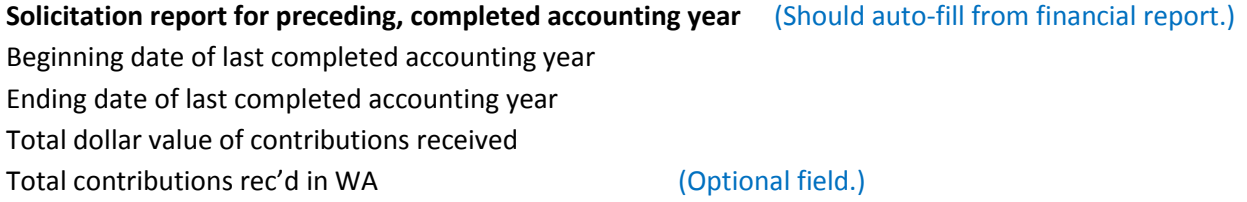

Total dollar amount of funds to charities Total funds disbursed to charities located in WA (Optional field.) Solicitation comments (Optional field.)

# **Types of fundraising services conducted**

Organization solicited or collected contributions in Washington during accounting year reported

- (Below check boxes appear if above check box is selected.) Entertainment/Special Events
- $\square$  Telephone
- □ Direct Mail
- $\square$  Product Sale
- □ Personal Contact
- □ Internet
- Vehicle/Boat Donations
- $\square$  Newspaper/Magazine/Publication
- □ Advertisement/Coupon Books
- $\square$  Email
- 

□ Other (Has text entry field.)

# **States where fundraising is performed**

 $\square$  Organization is registered to solicit outside of Washington

# (Below question and options appear if check box is selected.)

- List of states where organization is registered to fundraise is attached?
	- Yes
	- O No

# **Owners, officers or persons responsible for fundraising activities in Washington**

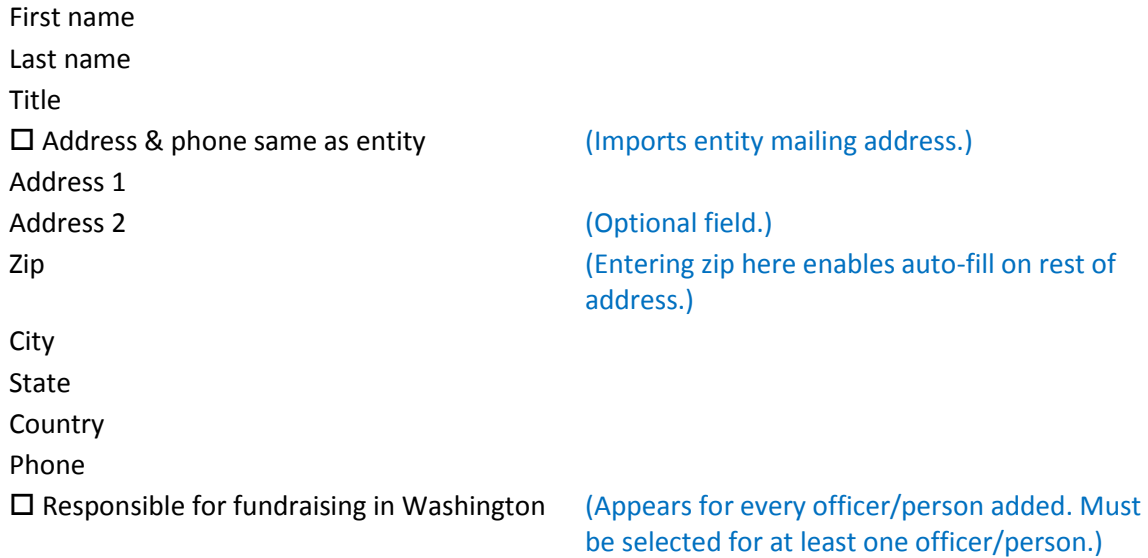

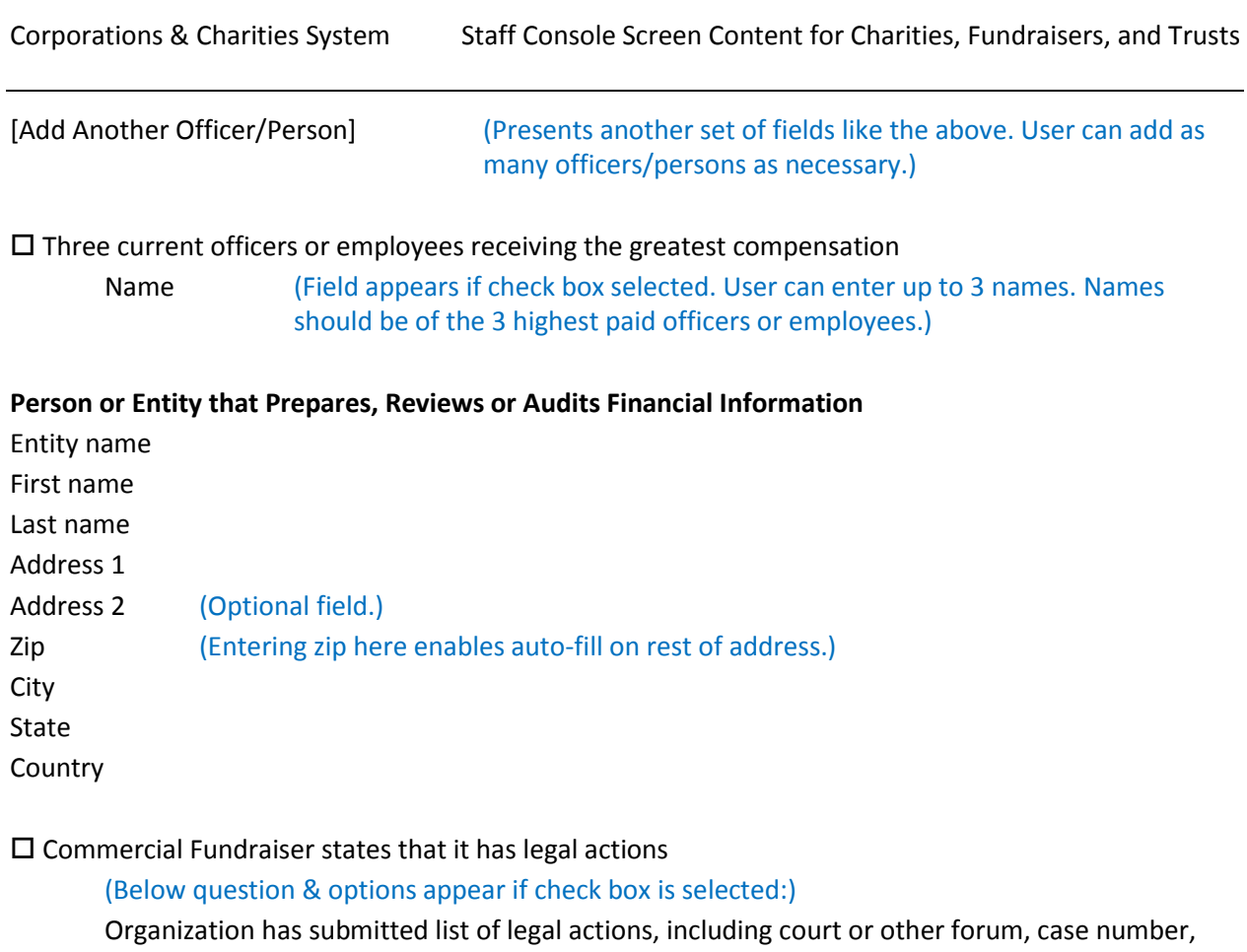

title of legal action, and date of each action?

Yes

O No

# **Charitable organizations for which services were provided in WA during reported accounting year**

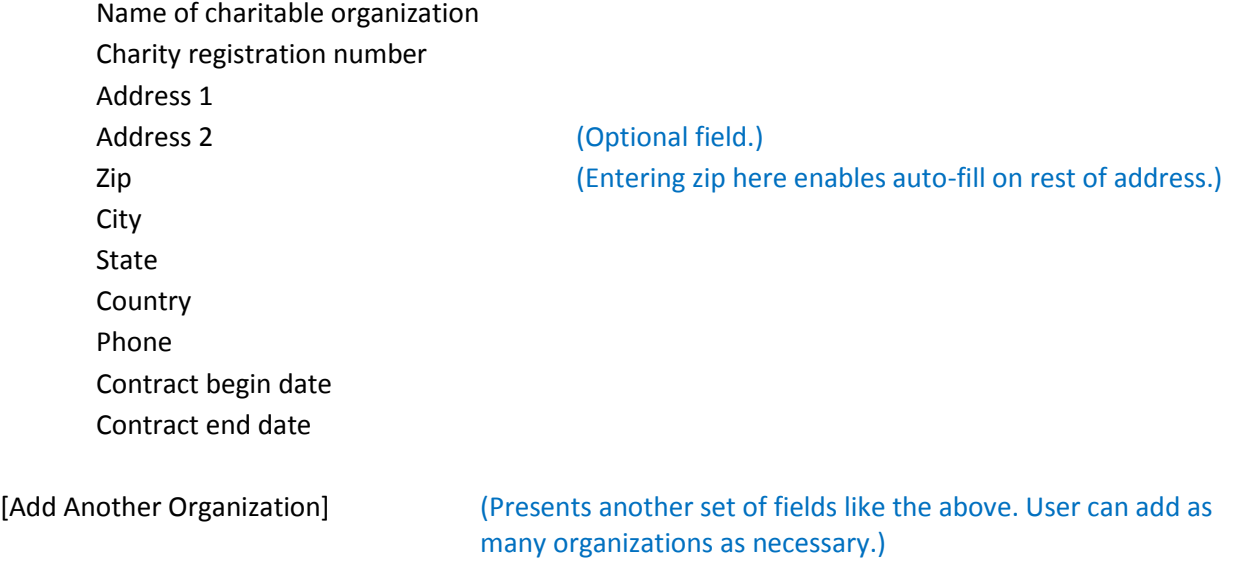

# **Authorized Person**

Registration includes signature, printed name & title, and signature date for charity's president, treasurer, or comparable officer

Yes

O No

First Name Last Name Title

# **Contact Information**

First Name Last Name Phone E-mail

# 2.2.4. Close Fundraiser Organization

The Close Fundraiser Organization screen allows the user to modify system fields or enter new data per the customer's closure form.

# Fields on this screen

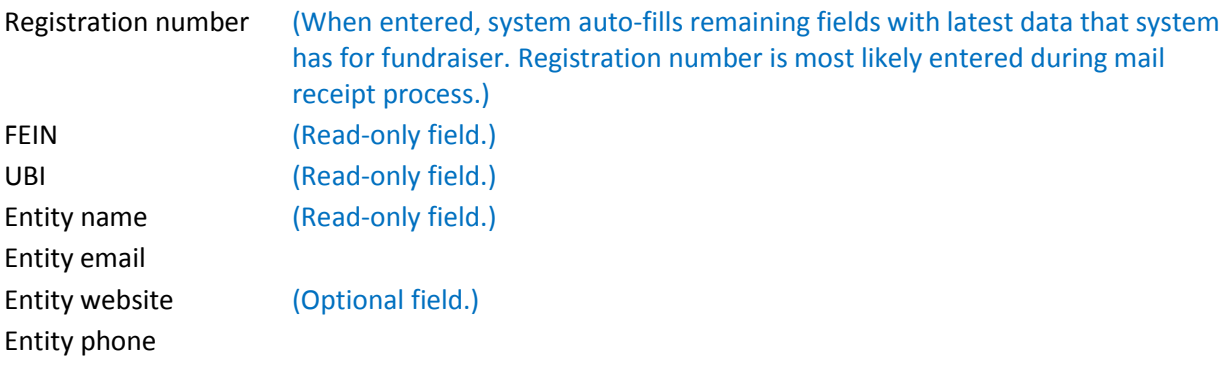

## **Entity mailing address**

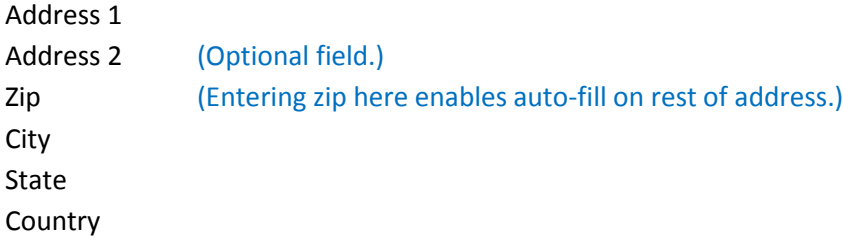

## **Final report for preceding, completed accounting year**

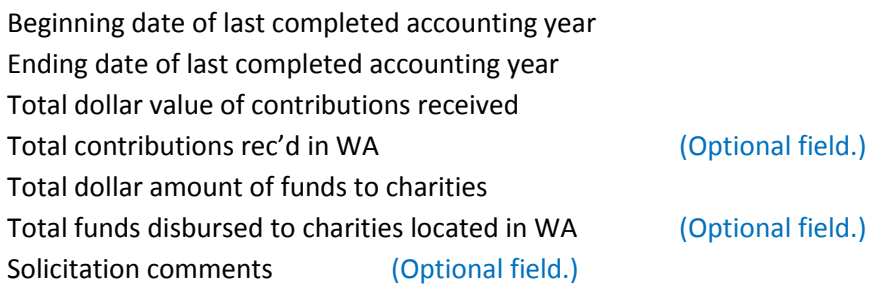

# **Closure date**

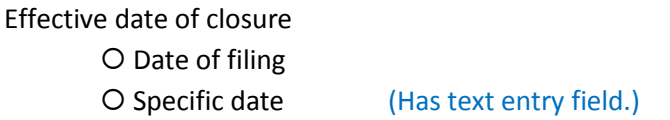

# **Authorized Person**

Registration includes signature, printed name & title, and signature date for charity's president, treasurer, or comparable officer

 Yes O No

45

First Name Last Name Title

# **Contact Information**

First Name Last Name Phone E-mail

# 2.3. Trusts Screens

This section details the contents of the Trusts screens listed in Sectio[n 1.](#page-3-0)

# 2.3.1. Register Charitable Trust

The Register Charitable Trust screen is used to enter a trust customer's data for a new registration.

# Fields on this screen

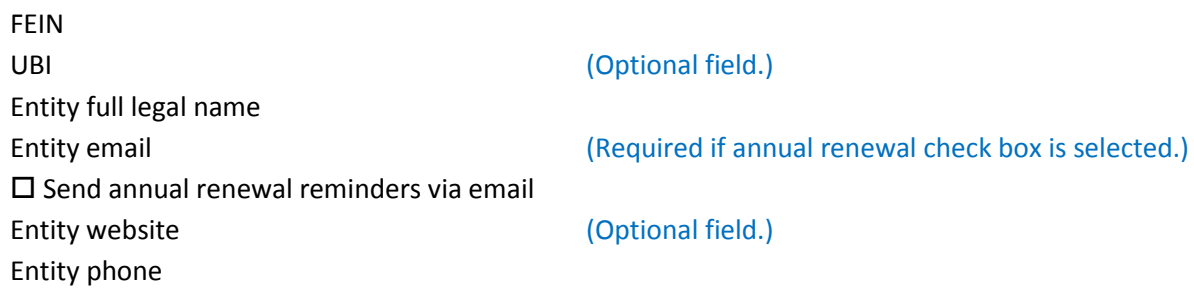

# **Entity mailing address**

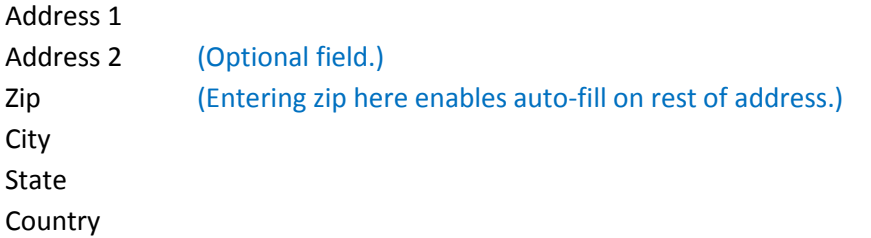

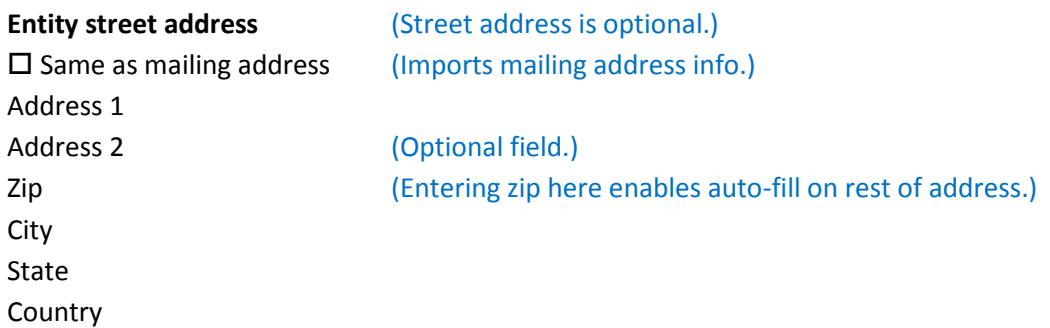

# **Federal tax-exempt status**

 $\square$  Organization has applied for federal tax-exempt status

(Below question, options & fields appear if check box is selected:) Date applied Has organization been granted IRS federal tax-exempt status? Yes Exemption granted under 501(c) (Field allows user to enter remaining digit, e.g., 501(c)(3) IRS Determination Letter is attached? Yes O No O No **Establishment of trust** Type of document establishing trust:

O Articles of Incorporation and Bylaws

- O Trust Agreement
- Last Will and Testament
- O Probate Order

Trust instrument is attached?

- Yes
- O No

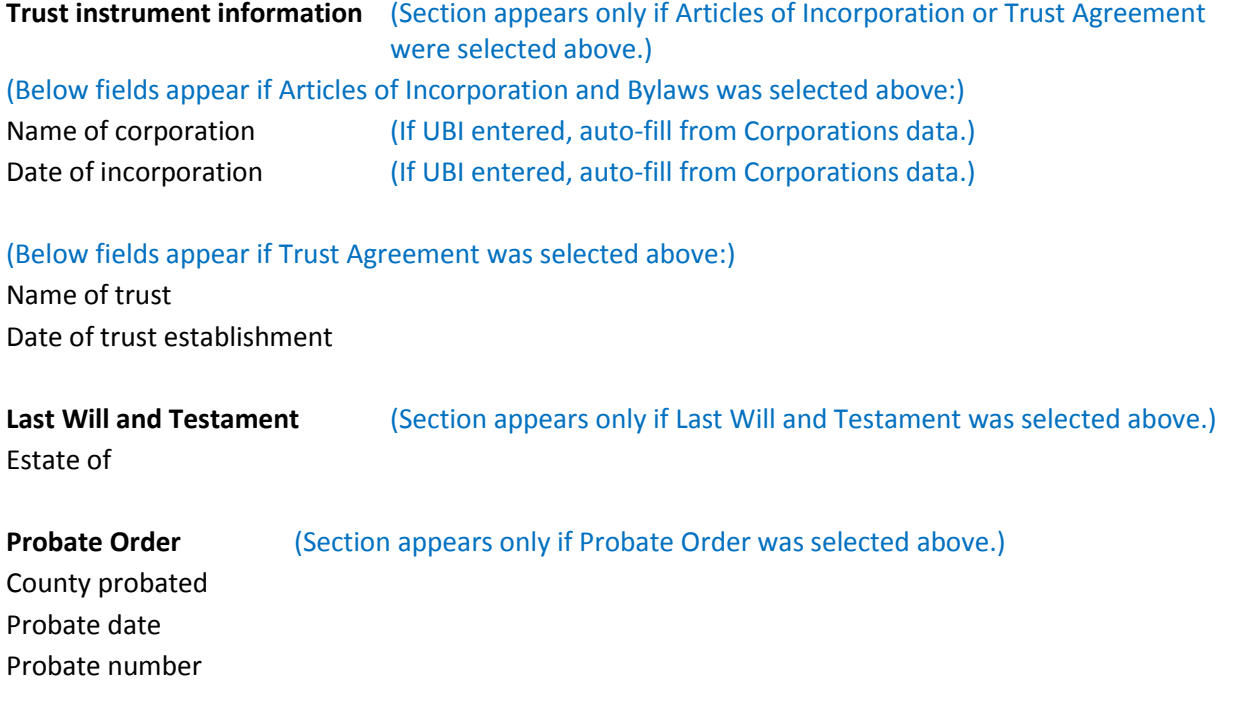

## **Charitable purposes**

Summary of organization's charitable purposes

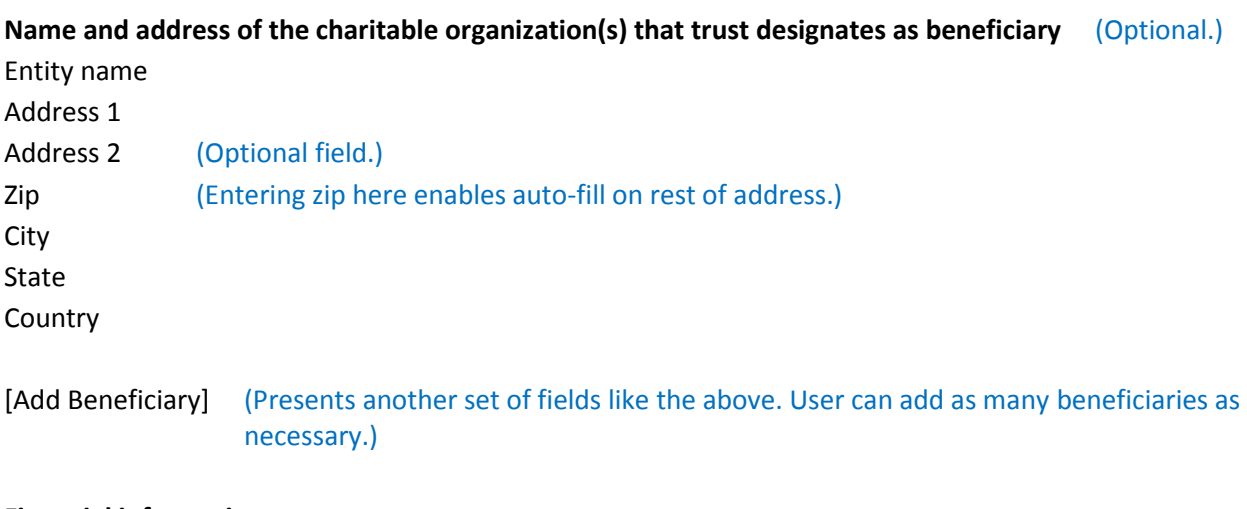

## **Financial information**

 $\square$  Organization submitted federal tax return to IRS for fiscal/accounting year reported

(Below fields and options appear if check box is selected:) IRS Form (Field is drop-down list containing 990, 990EZ & 990PF.) Copy of tax return is attached? Yes O No

O Not required to file IRS 990, 990EZ, 990 PF

 $\square$  Entity has completed first accounting year

(Below field appears if check box is selected:)

First year accounting end date

#### **Financial report**

Accounting year begin date Accounting year end date Beginning assets Total revenue Grants, contributions & program services Compensation of officers, directors, trustees, etc. Total expenses Ending assets

#### **Officers, directors, or trustees**

Type:

O Individual O Entity

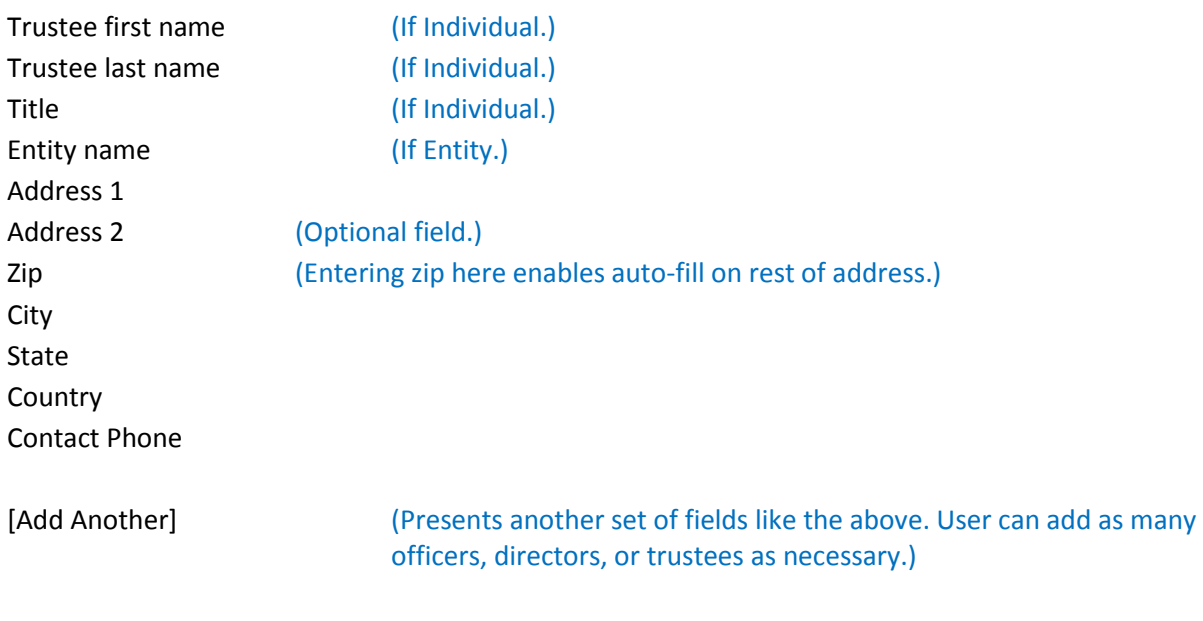

# **Authorized Person**

Registration includes signature, printed name & title, and signature date for charity's president, treasurer, or comparable officer

 Yes O No

First Name Last Name Title

#### **Contact Information**

First Name Last Name Phone E-mail

# **Washington Charitable Trust Directory**

 $\square$  Include in Washington Charitable Trust Directory

(Below fields appear if check box is selected:)

Type of organization

Grantmaker

Grantseeker

O Both Grantmaker & Grantseeker

**Grantmaker information** (Section appears only if "Grantmaker" or "Both Grantmaker & Grantseeker" option is selected.)

 $\square$  Organization accepts unsolicited applications

Grants are made to:  $\square$  501(c)(3) organizations  $\square$  Other organizations  $\square$  Individuals Average grant size  $O$  \$5,000 or below  $O$ \$5,001 - \$10,000 O \$10,001 - \$25,000 O \$25,001 - \$50,000  $O$  \$50,001 or above Geographic service area □ Washington State □ Pacific Northwest □ United States County (If selected, user selects WA county from drop-down list.) Other (Has text entry field.) Suggested initial approach for grantseekers Letter Request information packet

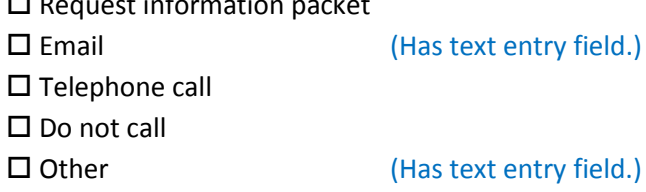

# Contact person

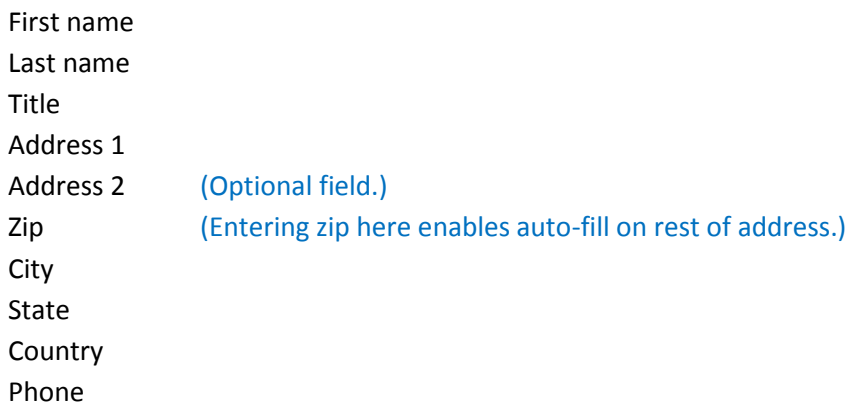

Purpose (up to 3)

□ A Arts, culture, humanities

 $\square$  B Educational institutions & related activities

- $\square$  C Environmental quality, protection
- D Animal-related activities
- E Health—general & rehabilitative
- $\square$  F Mental health, crisis intervention
- $\square$  G Disease/disorder/medical disciplines (multipurpose)
- $\Box$  H Medical research
- $\Box$  I Public Protection: crime/courts/legal services
- $\square$  J Employment/jobs
- $\Box$  K Food, nutrition, agriculture
- □ L Housing/shelter
- $\square$  M Public safety/disaster preparedness & relief
- $\square$  N Recreation, leisure, sports, athletics
- □ O Youth development
- $\square$  P Human service—other multipurpose
- $\square$  Q International
- $\Box$  R Civil rights/civil liberties
- $\square$  S Community improvement/development
- □ T Philanthropy & volunteerism
- $\Box$  U Science
- $\square$  V Social sciences
- $\square$  W Public affairs/society benefit
- $\square$  X Religion/spiritual development
- $\Box$  Y Mutual membership benefit organizations
- □ Z Unknown, unclassifiable

**Grantseeker information** (Section appears only if "Grantseeker" option is selected.)

Contact person

First name Last name Title Address 1 Address 2 (Optional field.) Zip (Entering zip here enables auto-fill on rest of address.) City State Country Phone

# Purpose (up to 3)

- $\Box$  A Arts, culture, humanities
- $\square$  B Educational institutions & related activities
- $\square$  C Environmental quality, protection
- $\square$  D Animal-related activities
- $\square$  E Health-general & rehabilitative
- $\square$  F Mental health, crisis intervention
- G Disease/disorder/medical disciplines (multipurpose)
- $\Box$  H Medical research
- I Public Protection: crime/courts/legal services
- $\square$  J Employment/jobs
- $\Box$  K Food, nutrition, agriculture
- $\Box$  L Housing/shelter
- M Public safety/disaster preparedness & relief
- $\square$  N Recreation, leisure, sports, athletics
- □ O Youth development
- $\square$  P Human service—other multipurpose
- $\square$  Q International
- $\Box$  R Civil rights/civil liberties
- $\square$  S Community improvement/development
- $\square$  T Philanthropy & volunteerism
- □ U Science
- $\square$  V Social sciences
- $\square$  W Public affairs/society benefit
- X Religion/spiritual development
- $\Box$  Y Mutual membership benefit organizations
- □ Z Unknown, unclassifiable

# 2.3.2. Amend Charitable Trust

The Amend Charitable Trust screen is used to enter data into the system per the customer's registration form.

# Fields on this screen

Registration number (When entered, system auto-fills remaining fields with latest data that system has for Trust. Registration number is most likely entered during mail receipt process.)

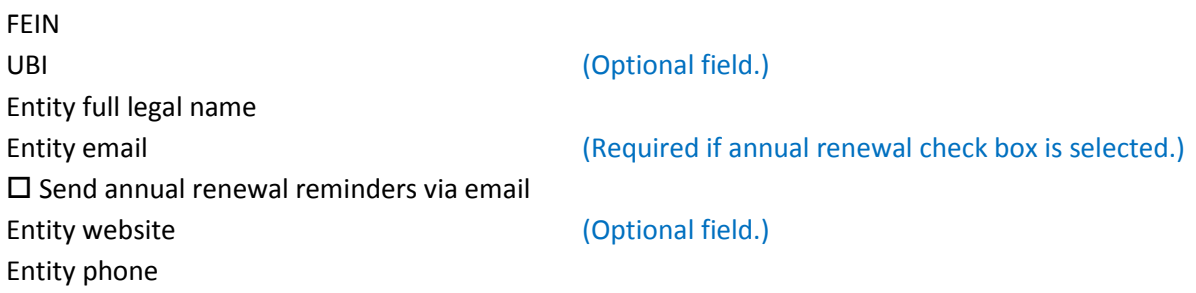

# **Entity mailing address**

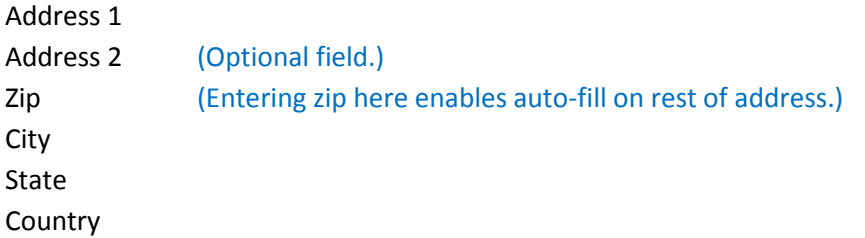

# **Entity street address** (Street address is optional.)

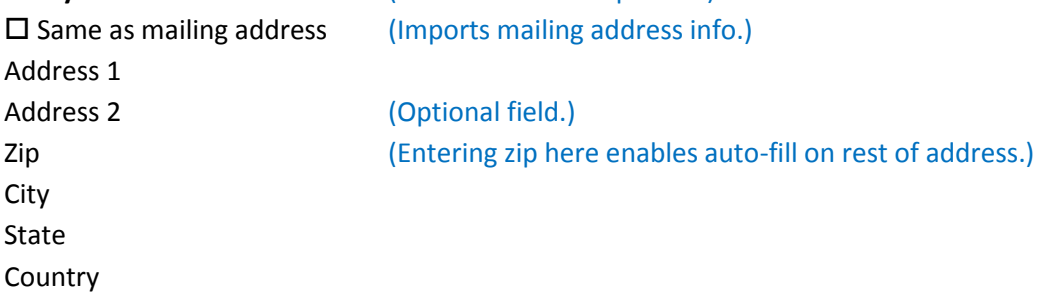

# **Federal tax-exempt status**

 $\square$  Organization has applied for federal tax-exempt status

(Below question, options & fields appear if check box is selected:) Date applied Has organization been granted IRS federal tax-exempt status? Yes Exemption granted under 501(c) (Field allows user to enter remaining digit, e.g., 501(c)(3) IRS Determination Letter is attached? Yes O No  $O$  No

# **Establishment of trust**

Type of document establishing trust:

O Articles of Incorporation and Bylaws

- O Trust Agreement
- Last Will and Testament
- O Probate Order

**Trust instrument information** (Section appears only if Articles of Incorporation was selected above.) (Below fields appear if Articles of Incorporation and Bylaws was selected above:)

Name of corporation

Date of incorporation

Articles of incorporation and/or bylaws have been amended?

- Yes
- O No

The amended Trust instrument is attached?

- Yes
- O No

# (Below fields appear if Trust Agreement was selected above:)

Name of trust Date of trust establishment

Last Will and Testament (Section appears only if Last Will and Testament was selected above.) Estate of

**Probate Order** (Section appears only if Probate Order was selected above.) County probated Probate date Probate number

Trust is established by Trust Agreement or Last Will and Testament?

Yes

O No

Amended trust agreement is attached?

- Yes
- O No

Trust instrument is attached?

Yes

O No

# **Charitable purposes**

Summary of organization's charitable purposes

# **Name and address of the charitable organization(s) that trust designates as beneficiary** (Optional.)

Entity name Address 1 Address 2 (Optional field.) Zip (Entering zip here enables auto-fill on rest of address.) City State **Country** 

[Add Beneficiary] (Presents another set of fields like the above. User can add as many beneficiaries as necessary.)

## **Financial information**

Organization submitted federal tax return to IRS for fiscal/accounting year reported

(Below fields and options appear if check box is selected:)

IRS Form (Field is drop-down list containing 990, 990EZ & 990PF.)

Copy of tax return is attached?

Yes

O No

O Not required to file IRS 990, 990EZ, or 990PF

# $\square$  Entity has completed first accounting year

(Below field appears if check box is selected:) First year accounting end date

# **Financial report**

Accounting year begin date Accounting year end date Beginning assets Total revenue Grants, contributions & program services Compensation of officers, directors, trustees, etc. Total expenses Ending assets

## **Officers, directors, or trustees**

Type:

O Individual O Entity

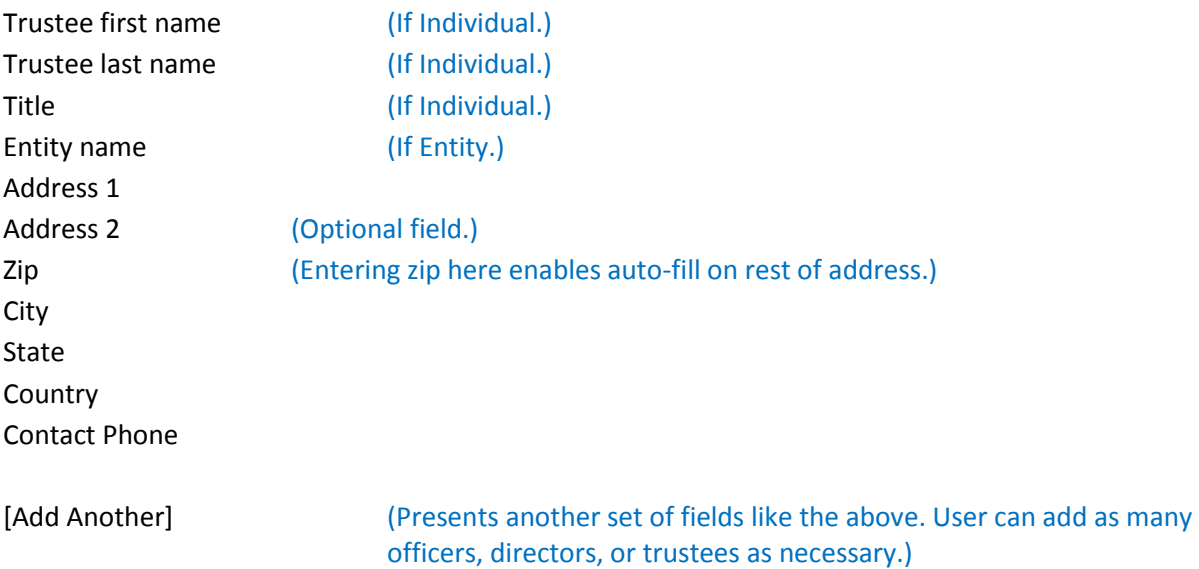

# **Authorized Person**

Registration includes signature, printed name & title, and signature date for charity's president, treasurer, or comparable officer

 Yes O No

First Name Last Name **Title** 

# **Contact Information**

First Name Last Name Phone E-mail

# **Washington Charitable Trust Directory**

 $\square$  Include in Washington Charitable Trust Directory

# (Below fields appear if check box is selected:)

Type of organization

- Grantmaker
- Grantseeker
- O Both Grantmaker & Grantseeker

**Grantmaker information** (Section appears only if "Grantmaker" or "Both Grantmaker & Grantseeker" option is selected.)

 $\square$  Organization accepts unsolicited applications

Grants are made to:

 $\square$  501(c)(3) organizations

- $\square$  Other organizations
- $\Box$  Individuals

Average grant size

- $\circ$  \$5,000 or below
- $O$  \$5,001 \$10,000
- $O$ \$10,001 \$25,000
- $O$  \$25,001 \$50,000
- O \$50,001 or above

Geographic service area

- □ Washington State
- □ Pacific Northwest
- □ United States
- 
- 

 County (If selected, user selects WA county from drop-down list.) □ Other (Has text entry field.)

## Suggested initial approach for grantseekers

 $\square$  Letter

 $\square$  Request information packet  $\square$  Email  $\square$  Email (Has text entry field.)  $\square$  Telephone call □ Do not call □ Other (Has text entry field.)

## Contact person

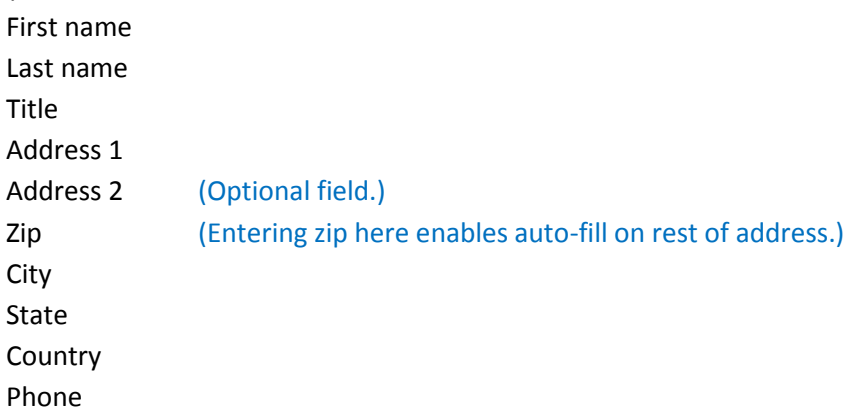

# Purpose (up to 3)

- □ A Arts, culture, humanities
- $\square$  B Educational institutions & related activities
- $\square$  C Environmental quality, protection
- D Animal-related activities
- $\square$  E Health-general & rehabilitative
- $\square$  F Mental health, crisis intervention
- G Disease/disorder/medical disciplines (multipurpose)
- $\Box$  H Medical research
- $\Box$  I Public Protection: crime/courts/legal services
- $\square$  J Employment/jobs
- $\Box$  K Food, nutrition, agriculture
- □ L Housing/shelter
- M Public safety/disaster preparedness & relief
- $\square$  N Recreation, leisure, sports, athletics
- □ O Youth development
- $\square$  P Human service—other multipurpose
- $\square$  Q International
- $\Box$  R Civil rights/civil liberties
- $\square$  S Community improvement/development
- $\square$  T Philanthropy & volunteerism
- □ U Science

 $\square$  V Social sciences

W Public affairs/society benefit

X Religion/spiritual development

 $\Box$  Y Mutual membership benefit organizations

 $\square$  Z Unknown, unclassifiable

## **Grantseeker information** (Section appears only if "Grantseeker" option is selected.)

Contact person

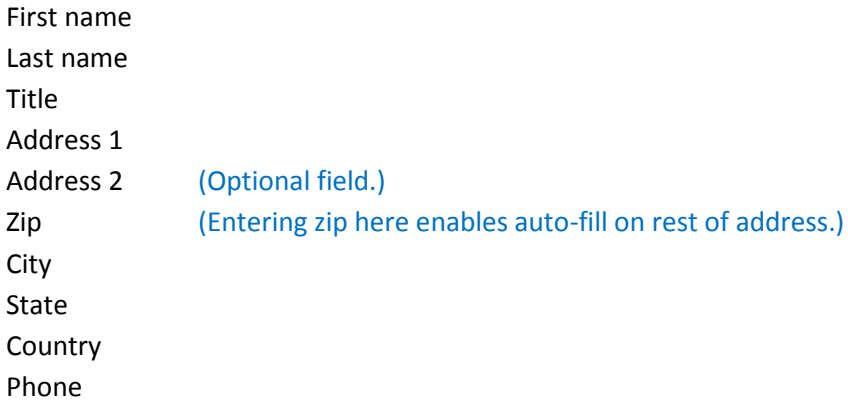

# Purpose (up to 3)

□ A Arts, culture, humanities

- $\square$  B Educational institutions & related activities
- □ C Environmental quality, protection
- $\square$  D Animal-related activities
- $\square$  E Health-general & rehabilitative
- $\square$  F Mental health, crisis intervention
- $\square$  G Disease/disorder/medical disciplines (multipurpose)
- H Medical research
- I Public Protection: crime/courts/legal services

 $\square$  J Employment/jobs

 $\Box$  K Food, nutrition, agriculture

 $\Box$  L Housing/shelter

- □ M Public safety/disaster preparedness & relief
- $\square$  N Recreation, leisure, sports, athletics
- □ O Youth development
- $\square$  P Human service—other multipurpose
- □ Q International
- $\Box$  R Civil rights/civil liberties
- $\square$  S Community improvement/development
- $\Box$  T Philanthropy & volunteerism
- $\Box$  U Science
- $\square$  V Social sciences
- W Public affairs/society benefit
- X Religion/spiritual development
- Y Mutual membership benefit organizations
- Z Unknown, unclassifiable

# 2.3.3. Renew Charitable Trust

The Renew Charitable Trust screen is used to enter data into the system per the customer's registration form.

# Fields on this screen

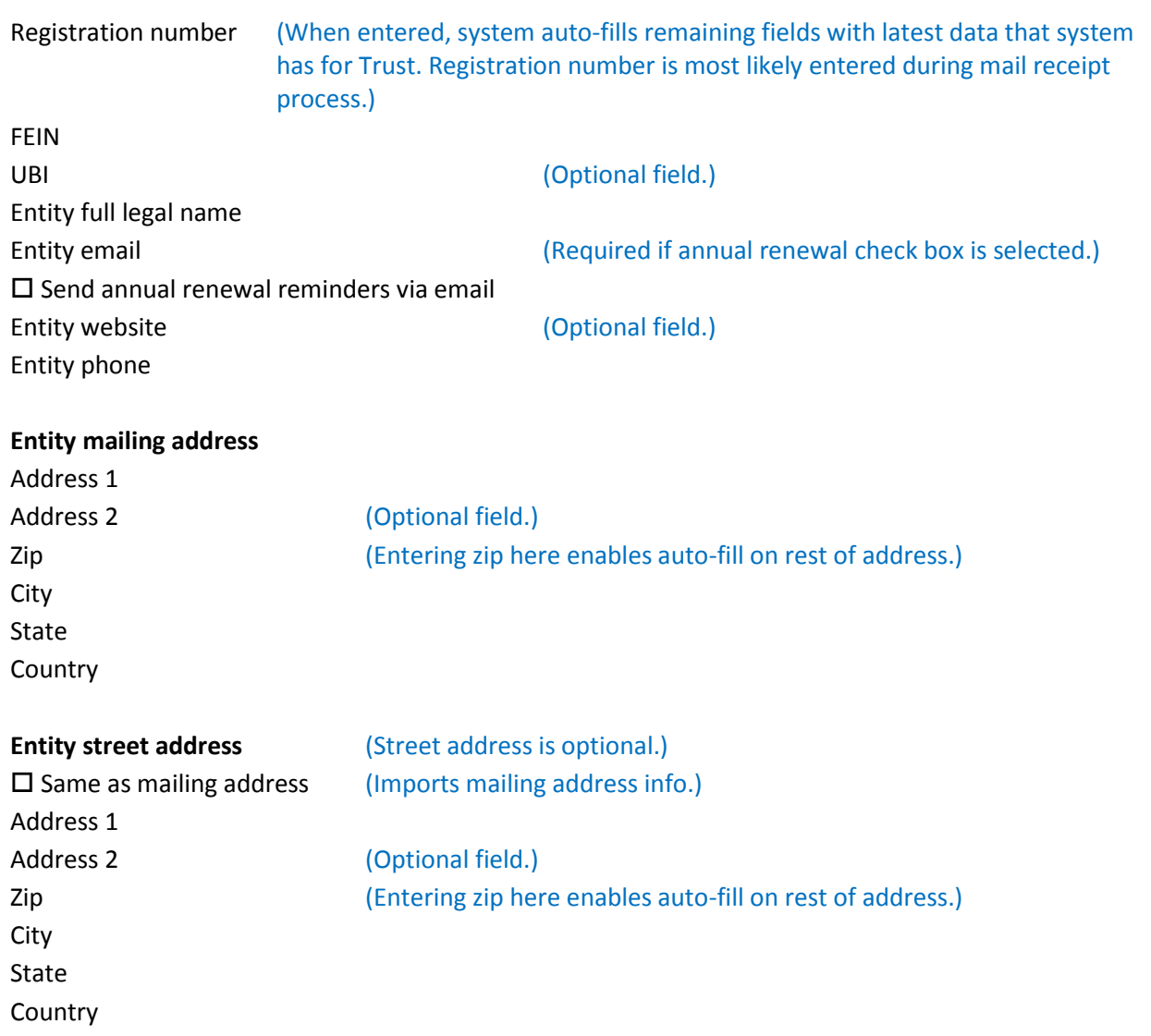

# **Federal tax-exempt status**

 $\square$  Organization has applied for federal tax-exempt status

(Below question, options & fields appear if check box is selected:) Date of application Has organization been granted IRS federal tax-exempt status? Yes Exemption granted under 501(c) (Field allows user to enter remaining digit, e.g., 501(c)(3) IRS Determination Letter is attached? Yes O No O No

**Establishment of trust Establishment of trust (Auto-fill fields from initial registration.)** 

Type of document establishing trust:

O Articles of Incorporation and Bylaws

- O Trust Agreement
- Last Will and Testament
- O Probate Order

Trust instrument is attached?

- Yes
- O No

# **Trust instrument information** (Section appears only if Articles of Incorporation or Trust Agreement were selected above.)

(Below fields appear if Articles of Incorporation and Bylaws was selected above:)

Name of corporation Date of incorporation

# (Below fields appear if Trust Agreement was selected above:)

Name of trust Date of trust establishment

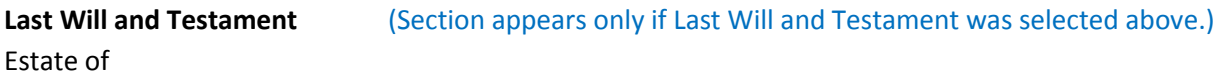

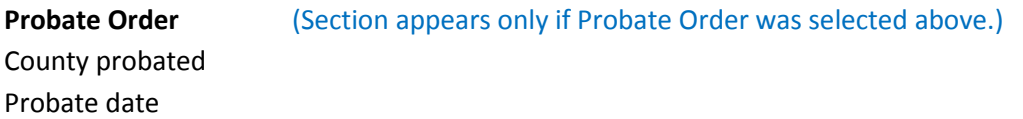

Probate number

## **Charitable purposes**

Summary of organization's charitable purposes

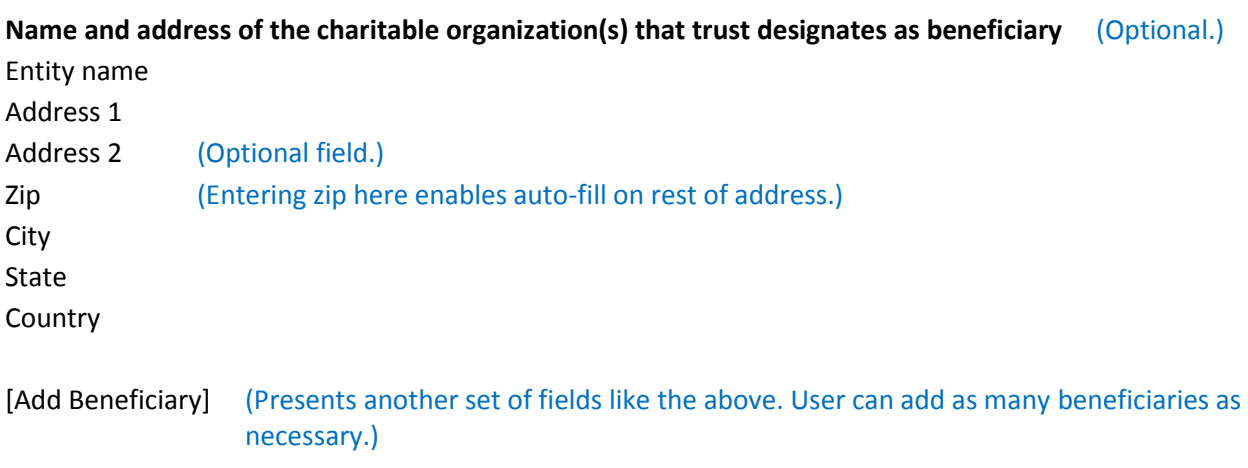

# **Financial information**

 $\square$  Organization submitted federal tax return to IRS for fiscal/accounting year reported

(Below fields and options appear if check box is selected:)

IRS Form (Field is drop-down list containing 990, 990EZ & 990PF.)

Copy of tax return is attached?

O Yes

O No

O Not required to file IRS 990, 990EZ, or 990PF

 $\square$  Entity has completed first accounting year

(Below field appears if check box is selected:)

First year accounting end date

# **Financial report**

Accounting year begin date Accounting year end date Beginning assets Total revenue Grants, contributions & program services Compensation of officers, directors, trustees, etc. Total expenses Ending assets

#### **Officers, directors, or trustees**

Type:

O Individual

 $O$  Entity

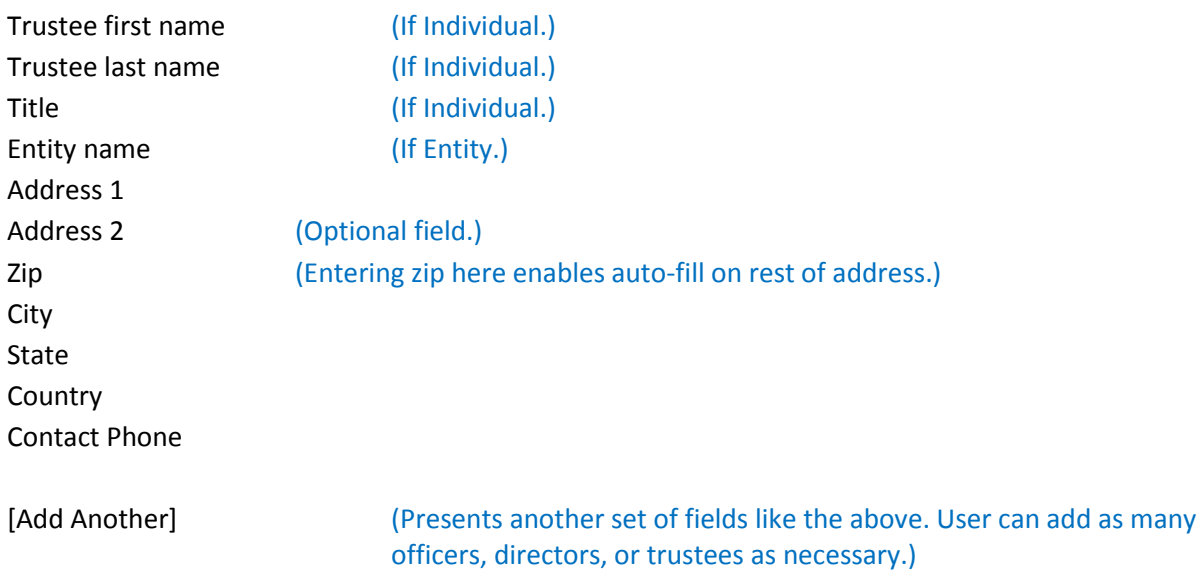

## **Authorized Person**

Registration includes signature, printed name & title, and signature date for charity's president, treasurer, or comparable officer

O Yes

O No

First Name Last Name Title

# **Contact Information**

First Name Last Name

Phone

E-mail

# **Washington Charitable Trust Directory**

 $\square$  Include in Washington Charitable Trust Directory

## (Below fields appear if check box is selected:)

Type of organization

- Grantmaker
- Grantseeker
- O Both Grantmaker & Grantseeker

**Grantmaker information** (Section appears only if "Grantmaker" or "Both Grantmaker & Grantseeker" option is selected.)

 $\square$  Organization accepts unsolicited applications Grants are made to:  $\square$  501(c)(3) organizations  $\square$  Other organizations  $\Box$  Individuals Average grant size  $O$  \$5,000 or below  $O$ \$5,001 - \$10,000 O \$10,001 - \$25,000  $O$ \$25,001 - \$50,000  $O$  \$50,001 or above Geographic service area □ Washington State □ Pacific Northwest □ United States County (If selected, user selects WA county from drop-down list.) □ Other (Has text entry field.) Suggested initial approach for grantseekers  $\square$  Letter  $\square$  Request information packet □ Email (Has text entry field.)  $\square$  Telephone call  $\square$  Do not call □ Other (Has text entry field.) Contact person First name Last name Title Address 1 Address 2 (Optional field.) Zip (Entering zip here enables auto-fill on rest of address.) City State Country Phone

Purpose (up to 3)

 $\square$  A Arts, culture, humanities

- $\square$  B Educational institutions & related activities
- $\square$  C Environmental quality, protection
- $\square$  D Animal-related activities
- $\square$  E Health-general & rehabilitative
- $\square$  F Mental health, crisis intervention
- $\square$  G Disease/disorder/medical disciplines (multipurpose)
- $\Box$  H Medical research
- I Public Protection: crime/courts/legal services
- $\square$  J Employment/jobs
- $\Box$  K Food, nutrition, agriculture
- $\Box$  L Housing/shelter
- M Public safety/disaster preparedness & relief
- $\square$  N Recreation, leisure, sports, athletics
- □ O Youth development
- $\square$  P Human service—other multipurpose
- $\square$  Q International
- $\Box$  R Civil rights/civil liberties
- $\square$  S Community improvement/development
- $\Box$  T Philanthropy & volunteerism
- □ U Science
- $\square$  V Social sciences
- W Public affairs/society benefit
- □ X Religion/spiritual development
- $\Box$  Y Mutual membership benefit organizations
- $\square$  Z Unknown, unclassifiable

#### **Grantseeker information** (Section appears only if "Grantseeker" option is selected.)

Contact person

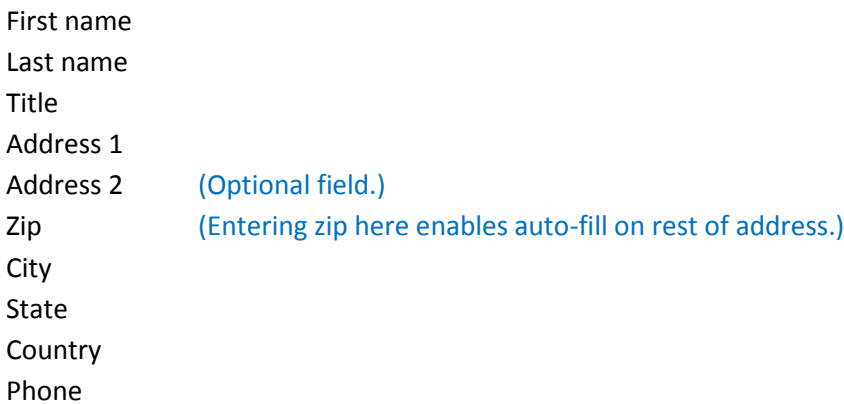

Purpose (up to 3)

 $\square$  A Arts, culture, humanities

 $\square$  B Educational institutions & related activities

- $\square$  C Environmental quality, protection
- D Animal-related activities
- $\square$  E Health-general & rehabilitative
- $\square$  F Mental health, crisis intervention
- G Disease/disorder/medical disciplines (multipurpose)
- $\Box$  H Medical research
- I Public Protection: crime/courts/legal services
- J Employment/jobs
- $\Box$  K Food, nutrition, agriculture
- □ L Housing/shelter
- M Public safety/disaster preparedness & relief
- $\square$  N Recreation, leisure, sports, athletics
- □ O Youth development
- $\square$  P Human service—other multipurpose
- $\square$  Q International
- $\Box$  R Civil rights/civil liberties
- $\square$  S Community improvement/development
- $\square$  T Philanthropy & volunteerism
- $\Box$  U Science
- $\Box$  V Social sciences
- W Public affairs/society benefit
- X Religion/spiritual development
- $\Box$  Y Mutual membership benefit organizations
- □ Z Unknown, unclassifiable

# 2.3.4. Close Charitable Trust

The Close Charitable Trust screen allows the user to modify system fields or enter new data into the system per the customer's closure form.

# Fields on this screen

Cover letter stating that assets have been disbursed according to the trust instrument is attached?

- Yes O No
- 

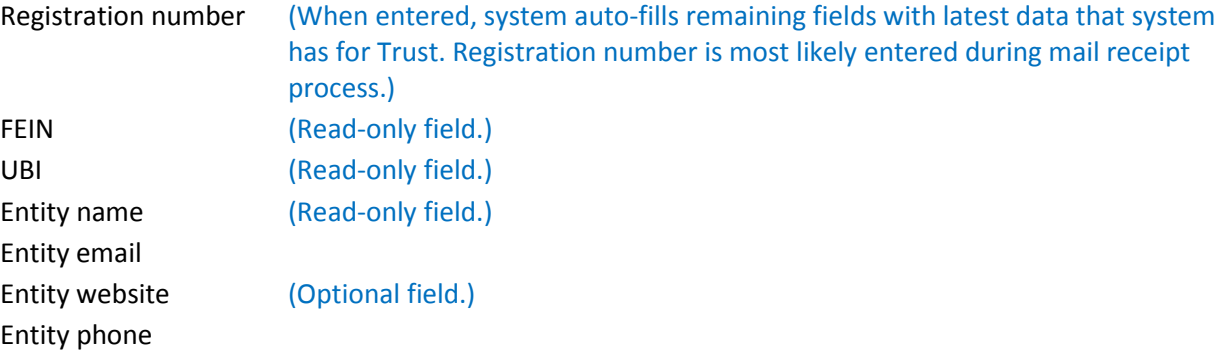

# **Entity mailing address**

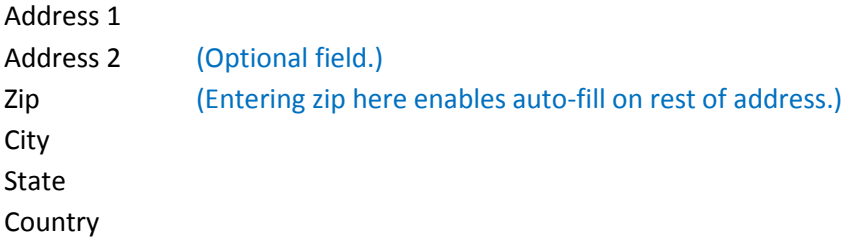

Does the organization file an IRS 990, 990EZ, 990PF with the Internal Revenue Service?

 Yes O No

(If "Yes" option is selected:)

Copy of tax return for fiscal/accounting year reported is attached?

 Yes O No

(If "No" option is selected:)

# **Financial report**

Accounting year begin date Accounting year end date Beginning assets
Total revenue Grants, contributions, and program services Compensation of officers, directors, trustees, etc. Total expenses Ending assets

## **Closure date**

Effective date of closure

## **Authorized Person**

Registration includes signature, printed name & title, and signature date for charity's president, treasurer, or comparable officer

Yes

O No

First Name Last Name Title

## **Contact Information**

First Name Last Name Phone E-mail